# **LEADSHEETS**

v0.5a 2017/01/23

Typesetting leadsheets and songbooks

### Clemens NIEDERBERGER

<https://github.com/cgnieder/leadsheets/>

[contact@mychemistry.eu](mailto:contact@mychemistry.eu)

# Table of Contents

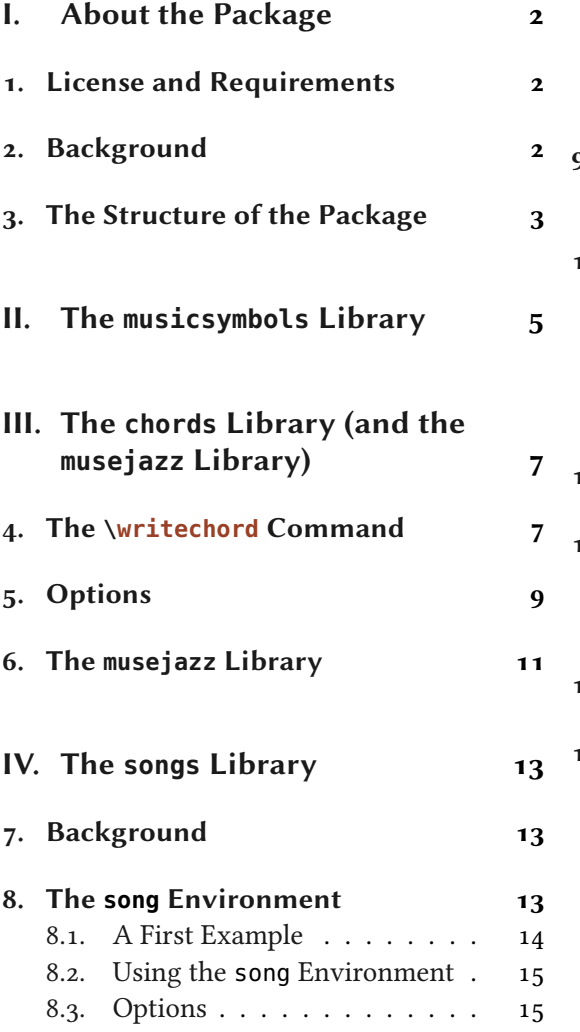

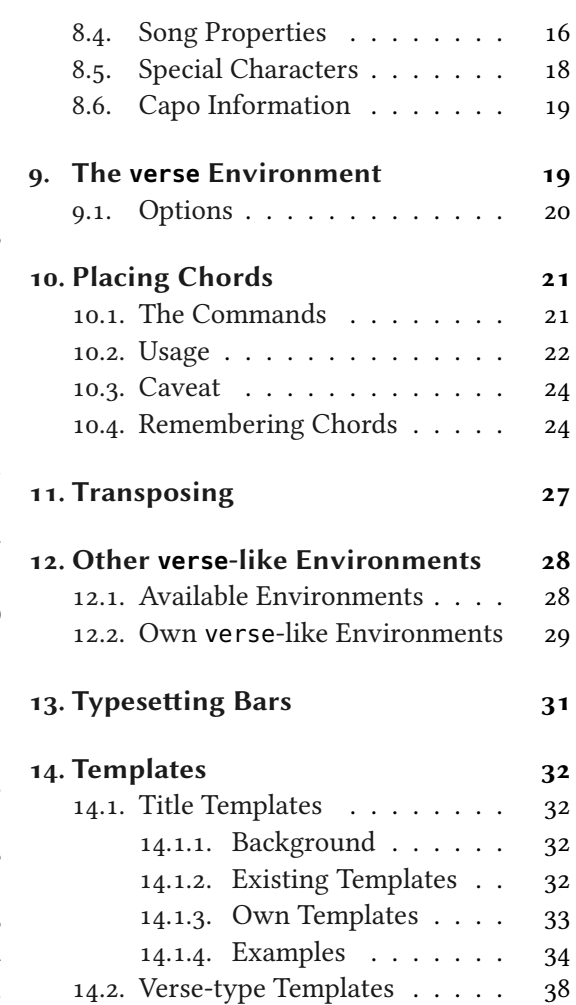

[14.2.1. Background](#page-37-1) . . . . . . 38

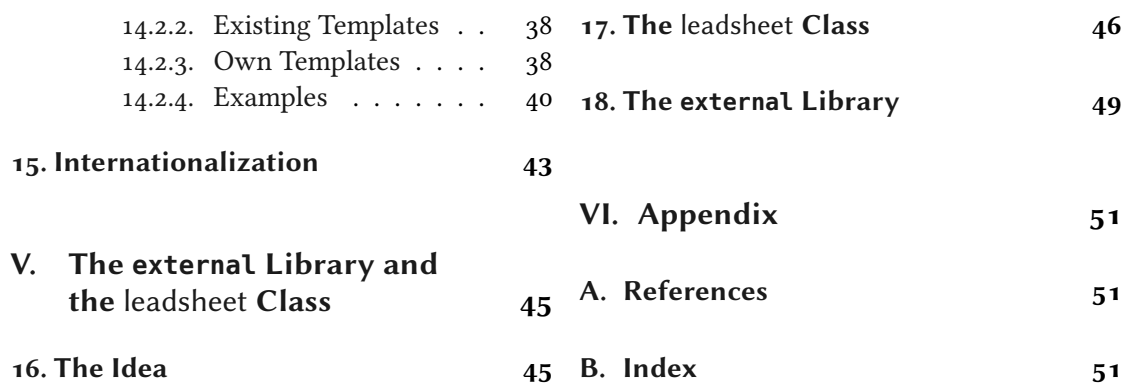

# <span id="page-1-0"></span>Part I. About the Package

I like beautiful melodies telling me terrible things.

Tom Waits

# <span id="page-1-1"></span>1. License and Requirements

Permission is granted to copy, distribute and/or modify this software under the terms of the LATEX Project Public License (LPPL), version 1.3 or later (<http://www.latex-project.org/lppl.txt>). The software has the status "maintained."

LEADSHEETS requires the bundles l3kernel [\[L3Pa\]](#page-50-3) and l3packages [\[L3Pb\]](#page-50-4) to be available. It also needs the package translations [\[Nie15\]](#page-50-5).

# <span id="page-1-2"></span>2. Background

Over the years I repeatedly wanted to typeset simple leadsheets of songs, i. e., song lyrics and the corresponding chords[.](#page-1-3)<sup>1</sup> This is not too hard with standard LAT<sub>E</sub>X commands and environments but it is not very convenient... so looking for existing packages is the logical next step and I found two very promising packages: songs [\[Ham12\]](#page-50-6) and songbook [\[Rat10\]](#page-50-7). However, both were note quite what I wanted. Just a bit too inflexible in the wrong places, needing tweaking here and there, and so on. On the other hand I had quite some code lying on my hard drive with various attempts of typesetting leadsheets. This package is now the attempt to have a clean, documented and customisable version of my code[.](#page-1-4)<sup>2</sup>

<span id="page-1-3"></span><sup>1.</sup> I also have had the need (or let's say: wish) to typeset leadsheets in the style of the The Real Book – but this is a task where other software than LATEX usually is far easier.

<span id="page-1-4"></span><sup>2.</sup> Plus new things!

# <span id="page-2-0"></span>3. The Structure of the Package

LEADSHEETS is a modular package and consists of several libraries[.](#page-2-1)<sup>3</sup> If you just say

1 \usepackage{leadsheets}

full

Package option: then the songs library is loaded[.](#page-2-2)<sup>4</sup> If you want to ensure that *every* library is loaded so you don't have to think about it any more you can use

1 \usepackage[full]{leadsheets}

This actually loads every library except the musejazz library. Package option: If you instead use

minimal

1 \usepackage[minimal]{leadsheets}

then no libraries are loaded. In this case you have to load the libraries yourself in order to use the package.

 $\text{Vuseleads} \$ With this command one or several of LEADSHEETS' libraries can be loaded.

```
\text{useleads} \text{heatslibrary} \langle \text{library} \rangle
```
With this command one of LEADSHEETS' libraries can be loaded.

The libraries are divided into two parts: libraries to be loaded by users and auxiliary libraries loaded by other libraries but not to be loaded directly by users. The user-libraries are the following ones:

Package option: **musicsymbols** This library makes the music symbol font provided by MusiXT<sub>E</sub>X available as musicsymbols text font. It is described in part [II.](#page-4-0)

Package option: chords chords This library defines a few macros for typesetting of chord symbols. It is described in part [III.](#page-6-0) It also loads the musicsymbolslibrary.

> <span id="page-2-1"></span>3. This did seem like a good idea for maintenance when I first came up with it. Now I'm not so sure any more but I am way too lazy to change it back. So here we are. . .

<span id="page-2-2"></span><sup>4.</sup> Which currently means that all libraries are loaded as the songs library needs them.

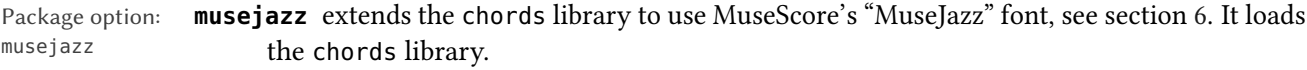

- Package option: songs songs This is the *main library*. It defines everything necessary for the typesetting of the leadsheets. It currently loads all other libraries, i. e., user libraries and internal libraries, except for the musejazz library. This library is described in part [IV.](#page-12-0)
- Package option: external external enables to include external leadsheet documents using the leadsheets class into a main document, see part [V](#page-44-0) for details.

Those libraries can also be loaded as a package option. If you say

1 \usepackage[musicsymbols]{leadsheets}

then only the musicsymbols library is loaded. Saying

1 \usepackage[songs]{leadsheets}

is the same as using the package without any options. "Without any" also means that neither musicsymbols, chords nor songs has been given as class option!

There is also a number of auxiliary libraries which are all needed by the songs library. The libraries are usually not described in sections of their own but as part of the songs library. However, the following list gives hints to where some of the concepts are explained:

- **properties** This is an auxiliary library not meant to be loaded directly by users. It defines the necessary macros for song properties. See section [8.4](#page-15-0) for more details on the concept.
- **shorthands** This is an auxiliary library not meant to be loaded directly by users. It provides means for defining shorthand characters.
- **transposing** This is an auxiliary library not meant to be loaded directly by users. It defines a transposing mechanism for chord symbols. See section [11](#page-26-0) for further details.
- chordnames This is an auxiliary library not meant to be loaded directly by users. It defines the necessary macros for printing chords.
- **templates** This is an auxiliary library not meant to be loaded directly by users. It defines the necessary macros for leadsheets' template mechanism. See section [14](#page-31-0) for details on the concept.
- **translations** This is an auxiliary library not meant to be loaded directly by users. It provides a few translations for a number of printed strings. See section [15](#page-42-0) for more information.

# <span id="page-4-0"></span>Part II. The **musicsymbols** Library

Music expresses that which cannot be said and on which it is impossible to be silent.

Victor Hugo

The musicsymbols library is a very small library that makes the music symbol font provided by MusiXTFX available as text font and then uses it to define a number of symbols. This redefines the macros \sharp, \flat and \natural. All defined symbols are listed in table [1.](#page-4-1)

If you want to use the library standalone then you can say:

1 \usepackage[minimal]{leadsheets}

2 \useleadsheetslibraries{musicsymbols}

musicsymbols defines three further commands, namely  $\mbox{musix}, \text{textmusix} - a$  font switch and a text font command – and \musicsymbol. Those commands are meant for internal use only which is why they're not explained here.

| Command             | Symbol     | Command            | Symbol |
|---------------------|------------|--------------------|--------|
| <b>\sharp</b>       | H          | \flat              | b      |
| \doublesharp        | x          | \doubleflat        | bb     |
| \natural            | И          |                    |        |
| <b>\trebleclef</b>  |            | <b>\bassclef</b>   |        |
| <b>\altoclef</b>    | Ŗ          |                    |        |
| \allabreve          | C          | \meterC            | C      |
| <b>\wholerest</b>   |            | <b>\halfrest</b>   |        |
| <b>\quarterrest</b> |            | <b>\eighthrest</b> | 7      |
| \sixteenthrest      | $\ddot{v}$ |                    |        |
| <b>\Break</b>       |            |                    |        |

<span id="page-4-1"></span>Table 1: Symbols defined by musicsymbols.

musicsymbols also defines a number of macros for denoting bars. Those macros are listed in table [2.](#page-5-0)

<span id="page-5-0"></span>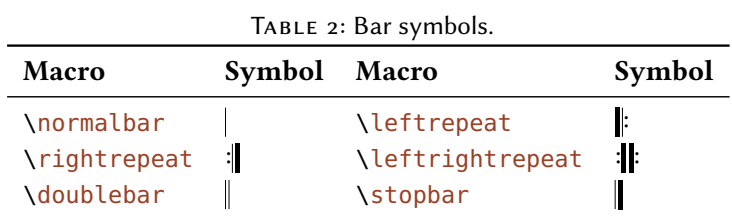

There are three macros that can be redefined to adjust the appearance of those bars:

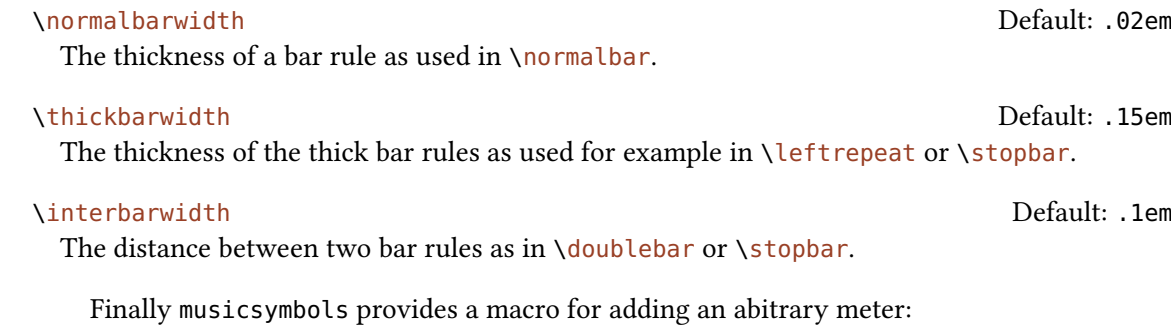

#### $\langle$ meter{ $\langle$ numerator}}{ $\langle$ denominator}} For example \meter{6}{8}:  $\frac{6}{8}$

8

Introduced in version 0.5

#### **Ring Of Fire**

```
gespielt von Johnny Cash
Intro: [Bläser]
    1. Love is a burning thing
        And it makes a
fiery
                         D     G   D G<br>iery ring
        Bound by
C
wild de
G
sire
C G
```
FIGURE 1: One possible layout for LEADSHEETS mimicking the typewriter style.

# <span id="page-6-0"></span>The chords Library (and the musejazz ring of fire Part III. Library)

I never practice my guitar – from time to time I just open the case and throw in a piece of raw meat.

Wes Montgomery

# <span id="page-6-1"></span>4. The **\writechord** Command

chords provides the command \writechord{ $\langle chord \rangle$ } for convenient typesetting of chords:

```
1 \writechord{Bb7(#9)} \writechord{Bbb6}
2 \writechord{C#7(b9)} \writechord{C
   ##13}
```
 $Bb^{7(\sharp 9)}$  Bb<sup>6</sup> C $\sharp^{7(b9)}$  Cx<sup>13</sup>

\chordname{ $\langle chord \rangle$ }

Typesetting chords. Inside the argument every  $\#$  will be replaced by  $\#$  and every b is replaced with  $\flat$ . Numerals and parentheses are typeset as superscripts. Everything between parentheses is always a superscript: \writechord{F#7(#11)}  $\vec{F}_{\#}^{H7(\#11)}$ .

\writechord{ $\langle chord \rangle$ }

This command can and actually should be used for placing chords inline. It transforms the chords according to the options knows the options input-notation and output-notation. This command also transforms the chord according to the options inside of the song environment transpose and enharmonic before printing it, see also page [22.](#page-20-1)

There are several token lists that are treated specially inside \writechord:

- This token is replaced by \textsuperscript.

- ma The symbol for major chords. Per default this is empty. \writechord{Gma} G.
- mi The symbol for minor chords. Per default this is m. \writechord{Gmi} Gm.
- o The symbol for diminished chords. Per default this is  $\text{textsuperscript{o}}$ . writechord{Go}  $G^o$ .
- + The symbol for augmented chords. Per default this is \textsuperscript{+}. \ writechord $\{G+\}$   $G^+$ .
- /o The symbol for half diminished chords. Per default this is  $\text{textsuperscript{\o{}{}$ \writechord{G/o} G ø .
- # The "sharp" symbol. Per default this is \sharp. \writechord{F#} F 4.
- $#$  The "double sharp" symbol. Per default this is \doublesharp. \writechord{F##} Fx.
- b The "flat" symbol. Per default this is  $\flat$ flat.  $\writechord{Eb} E$ .
- bb The "double flat" symbol. Per default this is \doubleflat. \writechord{Ebb} Eb.
- $b#$  Cancelling flat/sharp combination: this is removed.
- $#b$  Cancelling sharp/flat combination: this is removed.
- add This is superscripted: \writechord{Gadd9}  $G^{add9}$ .
- sus This is superscripted: \writechord{Gsus4} Gsus4.
- dim This is superscripted: \writechord{Gdim5} G<sup>dim5</sup>.
- maj7 This is superscripted: \writechord{Gmaj7}  $\mathrm{G}^{\mathrm{maj7}}$ .
- maj9 This is superscripted: \writechord{Gmaj9}  $\mathrm{G}^{\mathrm{maj9}}.$

How these token lists are treated depends on optional settings:

```
1 \setchords{
   major-seven = $\\Delta$,
_3 major-nine = $\Delta$\textsuperscript{9}
4 }
5 \writechord{Gmaj7} \writechord{Gmaj9}
6 \writechord{G^6} \writechord{G6}
7 \writechord{G7^#5}
```
 $G\Delta$   $G\Delta^9$   $G^6$   $G^6$   $G^{7\sharp 5}$ 

#### 5. Options

If you want to use the library standalone then you can say:

```
1 \usepackage[minimal]{leadsheets}
2 \useleadsheetslibraries{chords}
```
This also loads the musicsymbols library.

# <span id="page-8-0"></span>5. Options

Options are set with the command

```
\setchords{\langle options}}
```
where  $\langle options \rangle$  is a comma separated list of keyval options.

Actually there's a second possibility: options can also be set with the command \setleadsheets (see section [8.3\)](#page-14-1) if they're preceded by chords/ (including the slash).

The options allow detailed customization of how chords are printed. It doesn't change the input syntax.

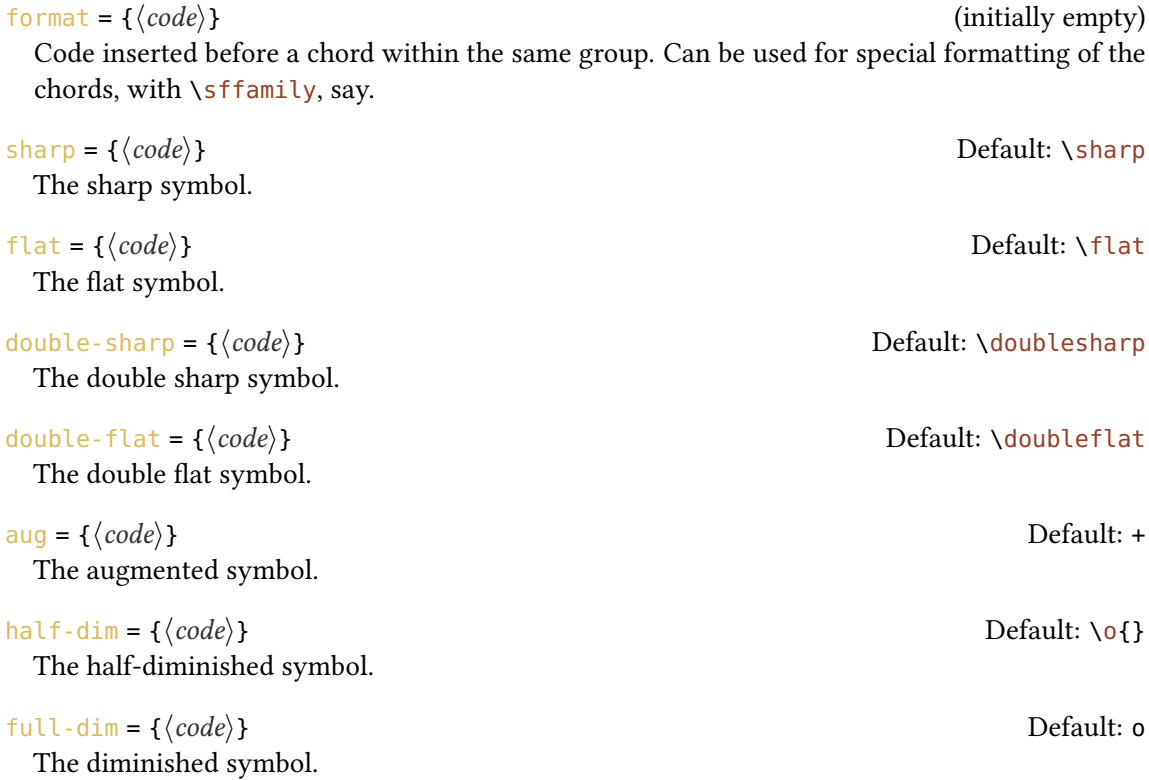

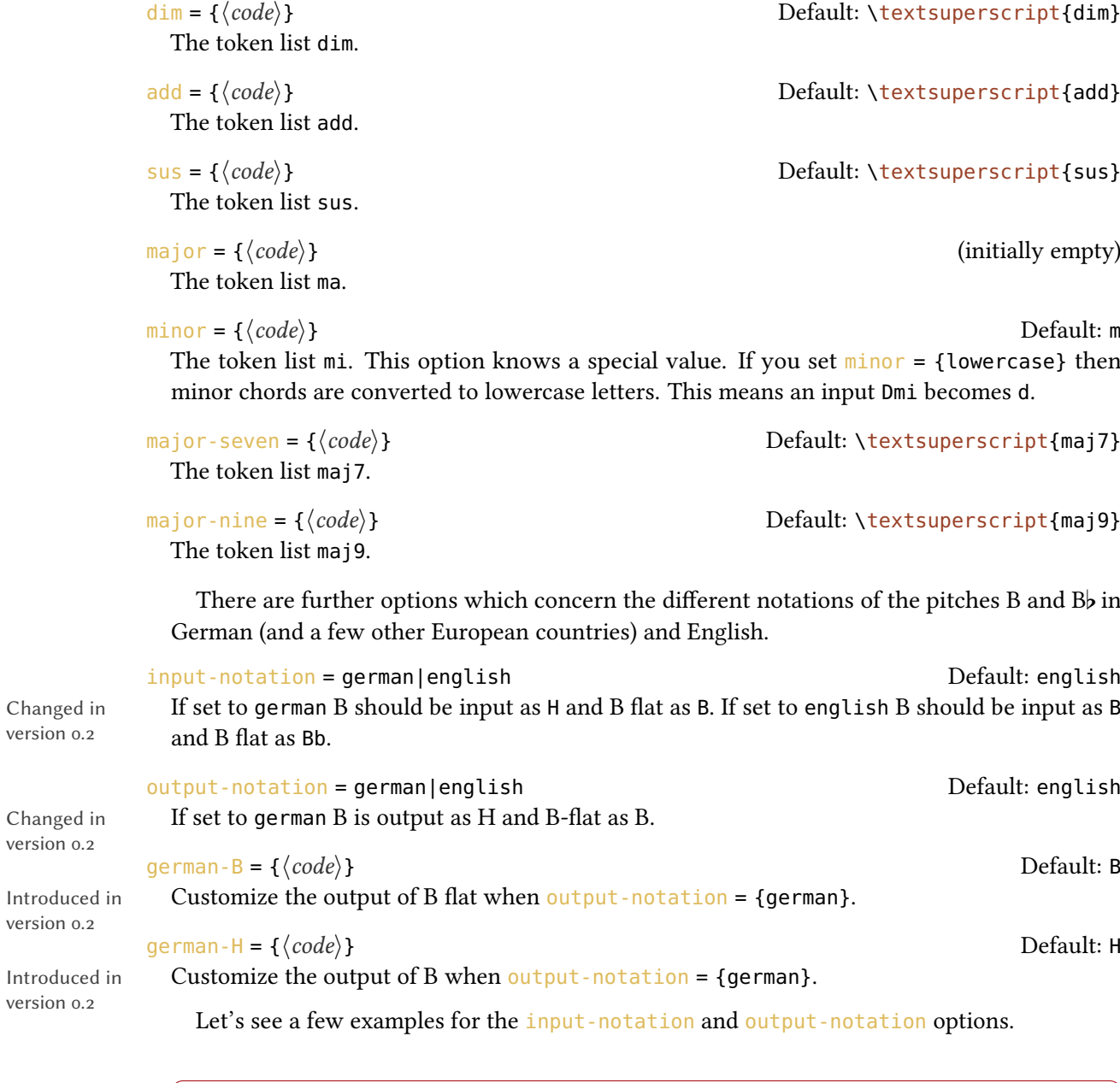

1 input and output English:\par \writechord{Bb} \writechord{B} \writechord{B#}\par \writechord{B} \writechord{H} \writechord{H#}\par 4 \medskip 5 \setchords{input-notation=german} input German and output English:\par \writechord{Bb} \writechord{B} \writechord{B#}\par

```
9 \writechord{B} \writechord{H} \writechord{H#}\par
10 \medskip
11
12 \setchords{output-notation=german}
13 input and output German:\par
14 \writechord{Bb} \writechord{B} \writechord{B#}\par
15 \writechord{B} \writechord{H} \writechord{H#}\par
16
17 \medskip
18 \setchords{input-notation=english}
19 input English and output German:\par
20 \writechord{Bb} \writechord{B} \writechord{B#}\par
21 \writechord{B} \writechord{H} \writechord{H#}
```

```
input and output English:
B\nmid B B\nmid AB B B4
input German and output English:
B\nmid b B\nmid bB\nmid B B \nmidinput and output German:
B<sub>b</sub> B HB H H4
input English and output German:
B H H4
HHH
```
# <span id="page-10-0"></span>6. The **musejazz** Library

The mu[s](#page-10-1)ejazz library extends the chords library to use MuseScore's<sup>5</sup> font "MuseJazz" for the chord symbols. The library contains the two lines which explains why it requires LuaLATEX or X<sub>I</sub>LIEX. Well, and the font, obviously.

```
1 \RequirePackage{fontspec}
2 \newfontfamily\musejazz{MuseJazz}
```
Here is a small example of it's usage and the outcome:

<span id="page-10-1"></span><sup>5.</sup> <http://musescore.com/>

6. The musejazz Library

```
1 % compile with LuaLaTeX or XeLaTeX
2 \documentclass[margin=4mm]{standalone}
3 \usepackage{leadsheets}
4 \useleadsheetslibrary{musejazz}
5 \begin{document}
6 \Huge\writechord{Bb7(#9)}\space\writechord{F##9}
7 \end{document}
                                      \mathsf{B}^{\flat}{}^{\gamma(\ast\circ)}\mathsf{F}^{\times\circ}_\mathsf{X}
```
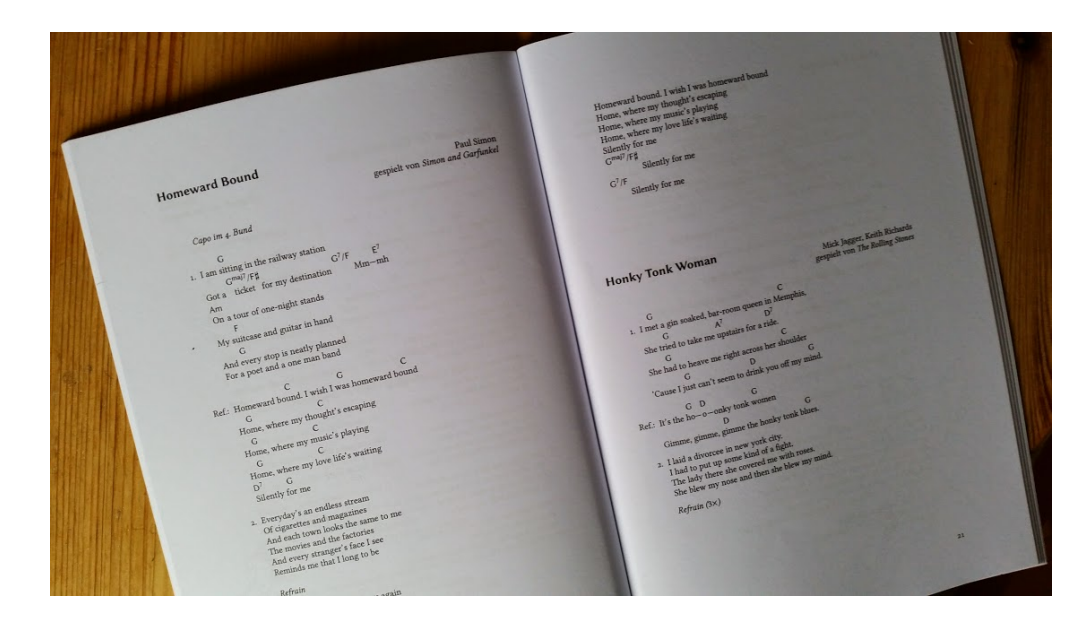

FIGURE 2: Even before officially publishing this bundle I used it for typesetting a small songbook!

# <span id="page-12-0"></span>Part IV. The **songs** Library

I don't care about the rules. If I don't break the rules at least ten times every song then I'm not doing my job.

Jeff Beck

# <span id="page-12-1"></span>7. Background

The leadsheets package allows for easy creation of leadsheets but it also can be used to create complete songbooks. The basic idea is that songs are typeset in the song environment. Each song gets a number of properties (see section [8.4\)](#page-15-0) that determine how the title of the song is typeset. For the typesetting of the titles a template mechanism is used (see section [14.1\)](#page-31-1). Songs can also be tagged. The tags then allow to typeset only songs matching a list of tags that is specified via an option.

# <span id="page-12-2"></span>8. The **song** Environment

\begin{song}[ $\langle options\rangle$ ]{ $\langle properties\rangle$ } The main environment used to typeset songs. It has a mandatory argument where the song's properties are set ( $cf.$  section [8.4\)](#page-15-0). It also has an optional argument for setting options specific to the song.

#### <span id="page-13-0"></span>8.1. A First Example

First let's take a look at an example:

```
1 \documentclass{article}
2 \usepackage{leadsheets}
3 \begin{document}
 4
5 \begin{song}{title={Mary Had A Little Lamb}, music={Stevie Ray Vaughan},
6 lyrics={traditional}, tags={srv,blues}}
7 \begin{verse}
8 Mary had a little lamb \\
9 Its fleece was white as snow, yea \\
10 Everywhere the child went \\
11 The little lamb was sure to go, yea
12 \end{verse}
13 \begin{verse}
_{14} He followed her to school one day \\
15 And broke the teacher's rule \\
16 What a time did they have \\
17 That day at school
18 \end{verse}
19 \end{song}
20
21 \end{document}
              Mary Had A Little Lamb
                  Mary had a little lamb
                  Its fleece was white as snow, yea
                  Everywhere the child went
                  The little lamb was sure to go, yea
                  He followed her to school one day
                  And broke the teacher's rule
                  What a time did they have
                  That day at school
```
Per default the songtitle simply is a \section\* without any other additions. This is the

songtitle template minimal, see section [14.1](#page-31-1) for more details on those templates and how to create your own.

#### <span id="page-14-0"></span>8.2. Using the **song** Environment

Inside the song environment a number of additional environments are used to specify the different parts of a song. They all are basically the same kind of environment, namely an itemize environment internally where the only \item has the name of the environment as option. The verse environment is a little bit different since verses can be numbered. If they are then each usage of verse inside song will step a vers number and print it (as option to the internal \item).

 $\begin{bmatrix} \text{verses} \end{bmatrix}$ An environment for specifying the verses of a song.

```
\begin{equation*} \begin{bmatrix} \text{chorus} \\ \text{options} \end{bmatrix} \end{equation*}
```
An environment for specifying the chorus of a song. This is the same as  $\begin{array}{c} \Delta \end{array}$  (verse} [type=chorus,  $\langle options \rangle$ ].

```
\begin{align} \begin{bmatrix} \text{intro} \end{bmatrix} \begin{bmatrix} \text{options} \end{bmatrix} \end{align}
```
An environment for specifying the intro of a song. This is the same as  $\begin{cases} \text{verses}\$  [type=intro,  $\text{points}\$ ].

```
\begin{equation*}[\langle options\rangle] \end{equation*}
```
An environment for specifying an interlude of a song. This is the same as  $\begin{equation} \{ \text{verses} \}$  [type=interlude,  $\langle \text{options} \rangle$ ].

```
\begin{bmatrix} \text{begin} \\ \text{bright} \end{bmatrix}
```
An environment for specifying a bridge of a song. This is the same as  $\begin{cases} \text{verses}\$  [type=bridge,  $\text{points}\$ ].

These environments and their options are described in more detail in sections [9](#page-18-1) and [12.](#page-27-0)

#### <span id="page-14-1"></span>8.3. Options

The options to the song environment are the same as the general options of LEADSHEETS. This means you can set the following options either local to a song or global for the whole document with this command:

```
\setleadsheets{\options\}
```
Setup command for LEADSHEETS.

Although I used the word "global" above all options are local to the current scope!

```
title-template = \{\langle template \ name \rangle\} Default: minimal
```
The songtitle template, see section [14.1](#page-31-1) for details.

#### 8. The song Environment

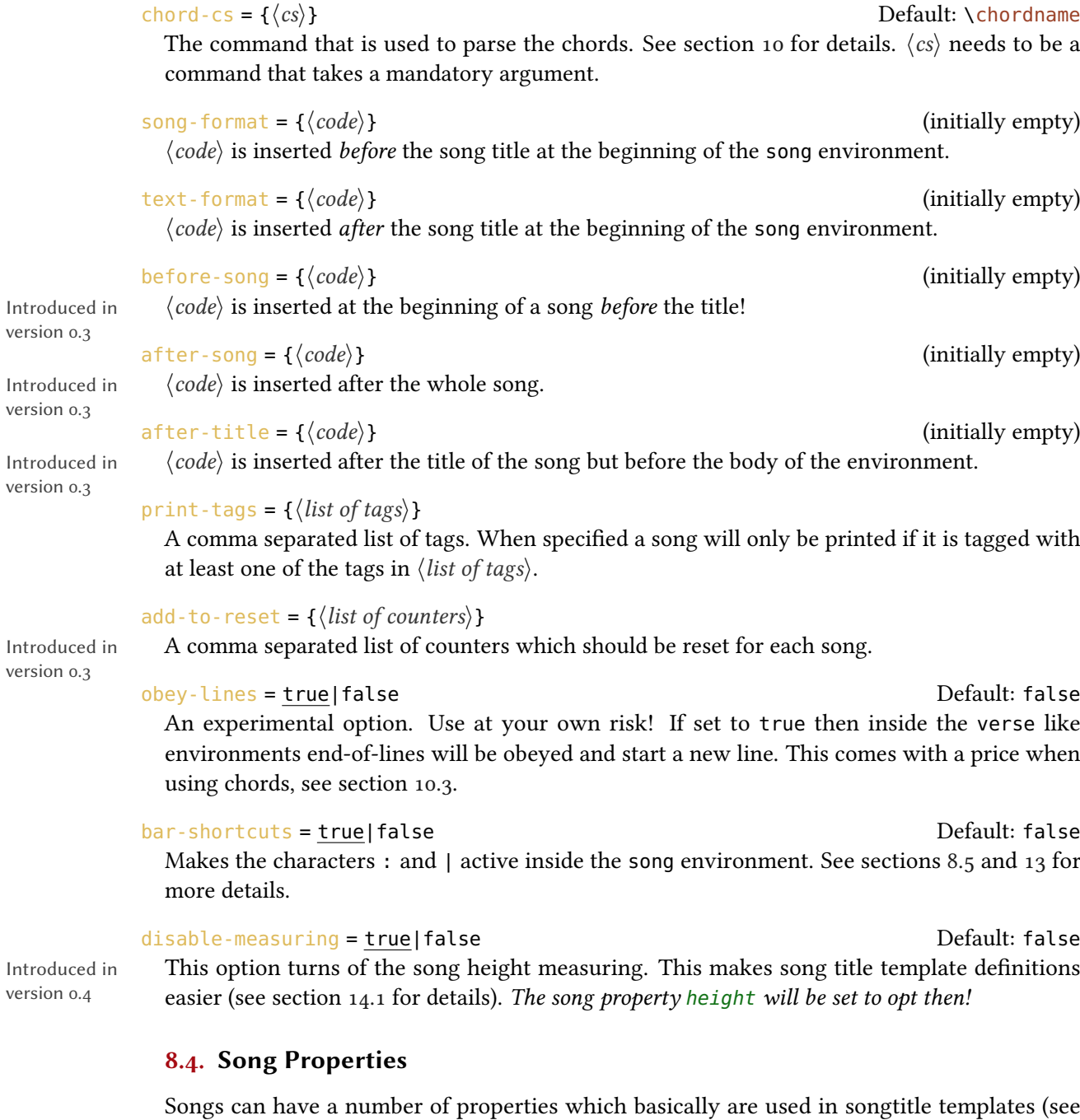

title = { $\langle title \rangle$ }

This is the main title of the song.

subtitle = { $\langle subtitle \rangle$ } A subtitle.

<span id="page-15-0"></span>section [14.1\)](#page-31-1). One specific property, tags, plays a different role, though.

#### 8. The song Environment

```
short-title = {\langle short~song~title\rangle}
```
A short title (may be useful in a template that writes the titles in \sections for a version to be used in the table of contents).

```
sort-title = {\langlesong title}}
```
If not set explicitly this property holds the same value as title.

#### sort-short-title =  $\{\langle short\; song\; title \rangle\}$

If not set explicitly this property holds the same value as short-title.

#### composer = { $\langle \textit{component} \rangle$ }

The composer of the song. As of now this accepts an arbitrary entry but maybe this will not be supported any more when indexing will be implemented. No promises.

#### sort-composer = { $\langle \textit{compare} \rangle$  }

If not set explicitly this property holds the same value as composer.

#### lyrics = { $\langle writer \rangle$ }

Whoever wrote the lyrics if different from the composer. As of now this accepts an arbitrary entry but maybe this will not be supported any more when indexing will be implemented. No promises.

#### sort-lyrics = { $\langle writer \rangle$ }

If not set explicitly this property holds the same value as writer.

#### $arr = \{\langle arrangement\rangle\}$

Whoever arranged the song. As of now this accepts an arbitrary entry but maybe this will not be supported any more when indexing will be implemented. No promises.

#### sort-arr = { $\langle arrangement\rangle$ }

If not set explicitly this property holds the same value as arr.

band = { $\langle band \rangle$ }

The band who plays or played the song.

```
sort-band = \{\langle band \rangle\}
```
If not set explicitly this property holds the same value as band.

#### $interpret = {\langle *interpret* \rangle}$

The interpret of the song. As of now this accepts an arbitrary entry but maybe this will not be supported any more when indexing will be implemented. No promises.

```
sort-interpret = {\langle interpret\rangle}
```
If not set explicitly this property holds the same value as interpret.

genre = { $\langle$ *genre*}}

The genre of the song.

key = { $\langle \text{key} \rangle$ }

The key of the song. This property is used for transposing and must have a specific format then, see section [11.](#page-26-0)

capo = { $\langle$ fret}}

This property is used for transposing and for the  $\csc$  macro, see sections [8.6](#page-18-0) and [11](#page-26-0).

tempo = { $\langle tempo \rangle$ }

The tempo of the song.

tags = { $\langle \text{tags}\rangle$ }

A comma separated list of tags. Those tags play a role for the option print-tags. When that option is used a song is only printed if it has at least one of the tags specified in the option.

There are three more properties, counter, ID and height that cannot be set but are set automatically for each song. The counter simply holds the number of the current song starting from 1 for the first song. The ID currently always is song  $\langle counter \rangle$  where  $\langle counter \rangle$  is the current counter value. The property height holds the height of the typeset song in pt. The height is determined by placing the body of the respective song environment in a vertical box and measuring the height and depth of the box. This is done in a measuring phase that can and should be tested in a songtitle template definition, see section [14.1](#page-31-1) for details. This is important since the property height is not available in the measuring phase but only afterwards! If the option disable-measuring has been set the property height will have the value 0pt!

In principle all properties can get list of entries where items are separated with and . Of course this doesn't make sense for each property – a song does only have one title. But a song can very well have more than one composer: think of the Beatles where most songs were written by Paul McCartney and John Lennon[.](#page-17-1)<sup>6</sup>

It is possibly to define further such properties. For details see section [14.1.3.](#page-32-0)

#### <span id="page-17-0"></span>8.5. Special Characters

Inside the song environment several characters don't have their usual catecory codes:

- category code 13 (active). It is a shortcut for the \chord command.
- category code 13 (active). It is a shortcut for the \writechord command.
- | category code 13 (active). Used for typesetting bars.
- : category code 13 (active). Used for typesetting bars.
- # category code 12 (other). Used for chord names.

Actually the characters | and : are *not* changed per default. In order to do that you have to use the option bar-shortcuts.

For details on the usage of the characters | and : see section [13.](#page-30-0) The usage of chords is explained in section [10.](#page-20-0)

<span id="page-17-1"></span><sup>6.</sup> This is not quite true: most songs were mostly written either by Paul or John but legally usually both are the composers.

#### <span id="page-18-0"></span>8.6. Capo Information

When you set the capo property the macro  $\setminus$  capo writes

capo: IV. fret

What it writes *exactly* depends on a few settings: the capo property obviously, which determines the number that is printed. The translations for the "capo" and "fret" strings (see section [15](#page-42-0) for details) and the setting of the following option:

capo-nr-format = arabic|roman|Roman Default: Roman The format of the number printed by the  $\cosh$  macro.

capo-nr =  $\{\langle code \rangle\}$  Default: #1.

The code to print the number. In the code refer to the number with #1.

### <span id="page-18-1"></span>9. The **verse** Environment

#### $\begin{bmatrix} \text{verses} \end{bmatrix}$

An environment for specifying the verses of a song.

#### $\begin{bmatrix} \text{verses} \\ \text{points} \end{bmatrix}$

The same as the verse environment but will always be unnumbered regardless of any option settings.

```
1 \documentclass{article}
2 \usepackage{leadsheets}
3 \setleadsheets{verse/numbered=true}
4 \begin{document}
 5
6 \begin{song}{title=Foo}
7 \begin{verse}
8 Lorem ipsum dolor sit amet, consetetur sadipscing elitr,\\
9 sed diam nonumy eirmod tempor invidunt ut labore et dolore\\
10 magna aliquyam erat, sed diam voluptua.
11 \end{verse}
12 \begin{verse*}
13 Lorem ipsum dolor sit amet, consetetur sadipscing elitr, \\
_{14} sed diam nonumy eirmod tempor invidunt ut labore et dolore\\
15 magna aliquyam erat, sed diam voluptua.
16 \end{verse*}
17 \begin{verse}
18 Lorem ipsum dolor sit amet, consetetur sadipscing elitr, \\
19 sed diam nonumy eirmod tempor invidunt ut labore et dolore\\
20 magna aliquyam erat, sed diam voluptua.
21 \end{verse}
```
#### 9. The verse Environment

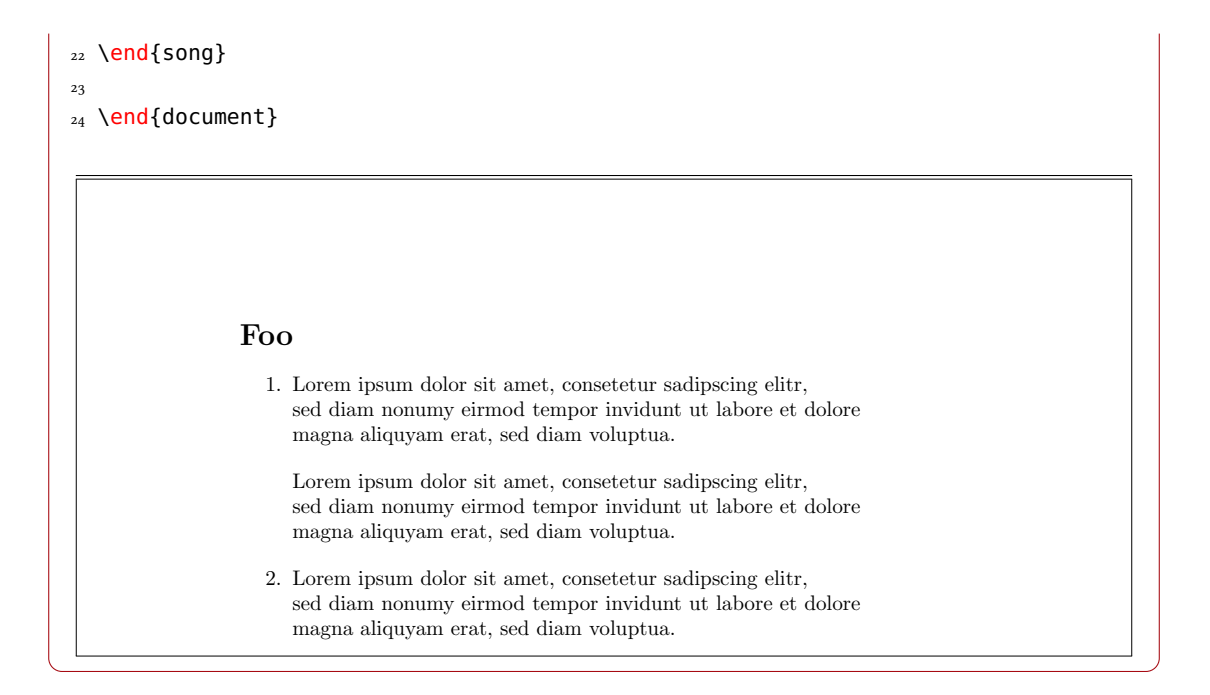

### <span id="page-19-0"></span>9.1. Options

The verse environment and all related environments have the following options:

format =  $\{\langle code \rangle\}$  (initially empty)  $\langle code \rangle$  is inserted at the beginning of the environment and can thus be used to add formatting, e.g., format = {\itshape}.

```
label-format = {\langle code \rangle} (initially empty)
```
The same for the environment labels.

Introduced in version 0.2

 $class = \{\langle class-name \rangle\}$ The verse environment and all related environments all belong to a class, the default class is called default. This is of interest when using the remember-chords and recall-chords options.

This can be used either locally, i. e., as option to the corresponding environment, or for all environments of the same type using the setup command using the following syntax:

\setleadsheets{ $\langle env \ name \rangle$ /format =  $\langle code \rangle$ }

1 \begin{verse}[format=\itshape]

Lorem ipsum dolor sit amet, consetetur sadipscing elitr, \\

 $_3$  sed diam nonumy eirmod tempor invidunt ut labore et dolore\\

magna aliquyam erat, sed diam voluptua.

10. Placing Chords

5 \end{verse}

Lorem ipsum dolor sit amet, consetetur sadipscing elitr, sed diam nonumy eirmod tempor invidunt ut labore et dolore magna aliquyam erat, sed diam voluptua.

It is also possible so set the formatting for all related environments at once:

verses-format = { $\langle code \rangle$ } (initially empty) Sets the format for all verse like environments.

```
verses-label-format = \{\langle code \rangle\} (initially empty)
```
Sets the label format for all verse like environments.

Both options are overwritten if the options for a specific environment are set. That is, if you want all environments to have italic shape except for choruses, then you could do

```
1 \setleadsheets{
   2 verses-format = \itshape ,
3 chorus/format =
4 }
```
# <span id="page-20-0"></span>10. Placing Chords

#### <span id="page-20-1"></span>10.1. The Commands

Inside the song environment the characters  $\hat{\ }$  and  $\hat{\ }$  are active characters[.](#page-20-2)<sup>7</sup>  $\hat{\ }$  is a shortcut for the command  $\chi$ chord,  $\Xi$  is a shortcut for  $\chi$ ritechord. Those commands have the following functions:

 $\cdot$ { $\langle chord \rangle$ } $\langle text \rangle$ 

Places  $\langle chord \rangle$  centered above  $\langle text \rangle$ . The starred version gobbles the trailing space while the unstarred version does not. Like the star the dash is optional. It sets the option smash-next-chord to true.  $\langle text \rangle$  may be empty but the trailing space must be there. If  $\langle text \rangle$  is empty then the chord is place above some horizontal space which can be set with the option empty-chord-dim.

 $\widehat{\langle}$ 

This command transforms the chord according to the options transpose and enharmonic before

<span id="page-20-2"></span><sup>7.</sup> There are more characters with a special function, see section [8.5](#page-17-0)

printing it. This command can/should be used for placing chords inline or for typesetting the key property in a template. The command is used by \chord for the actual printing. The command also transforms the chords according to the options input-notation and output-notation.

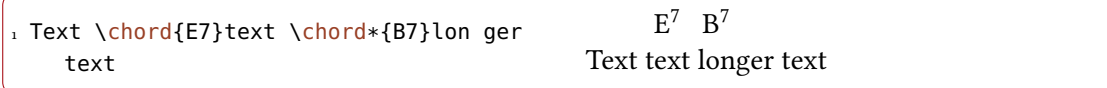

#### <span id="page-21-0"></span>10.2. Usage

Note that per default the width of a chord is not ignored:

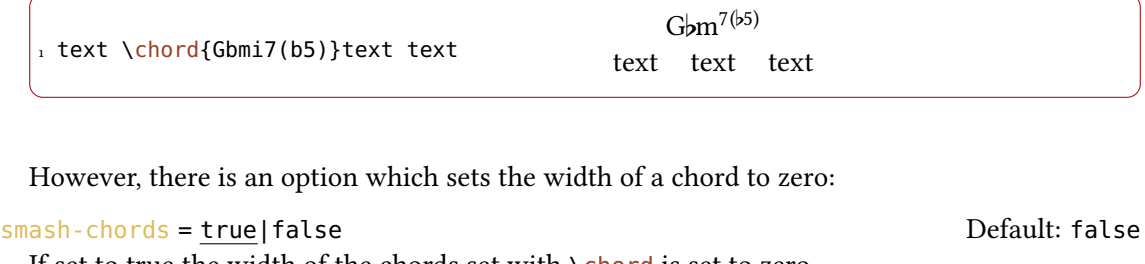

If set to true the width of the chords set with  $\cdot$  chord is set to zero.

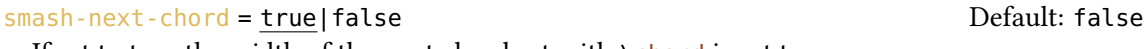

If set to true the width of the next chord set with \chord is set to zero.

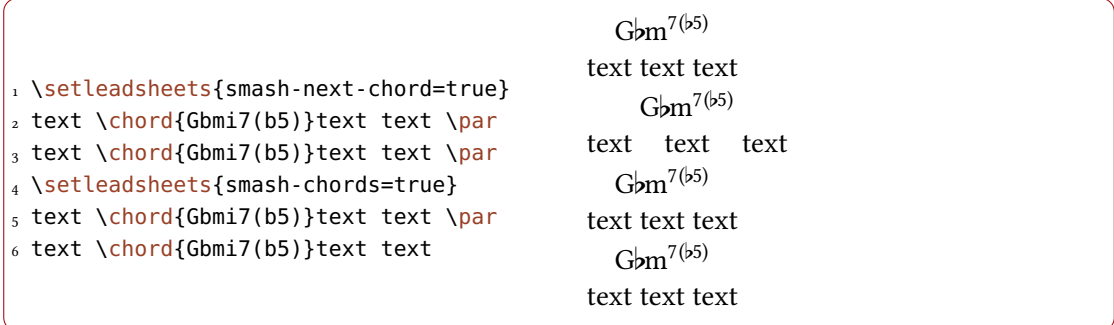

Before we forget – there are more options:

empty-chord-dim =  $\{\langle dim \rangle\}$ The horizontal space that is inserted if the  $\langle text \rangle$  argument of  $\Lambda$ chord is empty.

align-chords =  $\{\langle col \rangle\}$  Default: c Determines how a chord is aligned with respect to the word it is placed above of. Valid input is any valid tabular column identifier.

#### print-chords = true|false Default: true

If set to false \chord won't print the chord but will do nothing instead. This options does not affect \writechord.

While  $\chi$ chord is available in the whole document the  $\gamma$  syntax is – as mentioned before – only available inside of the song environment.

```
1 \documentclass{article}
2 \usepackage{leadsheets}
3 \begin{document}
 4
5 \begin{song}{title={Mary Had A Little Lamb}, music={Stevie Ray Vaughan},
6 lyrics={traditional}, tags={srv,blues}}
7 \begin{verse}
   \hat{B} \{E7\} Mary had a little lamb \hat{B} \{A7\} \{A9 Its fleece was white as ^{E7}snow, yea \\
10 Everywhere the child \{B7\}went \{A7\} \\
11 The little lamb was sure to \frac{1}{2}[E7}qo, yea
12 \end{verse}
13 \begin{verse}
14 ^{E7} He followed her to school one day ^{A7} \\
15 And broke the teacher's \hat{E}[F]rule \\
16 What a time did they \hat{B}[B7}have \hat{A}[A7} \\
17 That day at ^{E7}school
18 \end{verse}
19 \end{song}
20
21 \end{document}
               Mary Had A Little Lamb
                    E^7Mary had a little lamb
                                          A^7Its fleece was white as
snow, yea
                                        \mathrm{E}^{7}Everywhere the child
went
                                       B^7 A^7The little lamb was sure to
go, yea
                                           E^7E^7He followed her to school one day
                                                   A^7And broke the teacher's
rule
                                         E^7What a time did they
have
                                        B^7 A^7F<sub>1</sub>
```
You've probably noticed: chords are printed with \chordname in the default setting. You can

That day at

school

change this with the option chord-cs. If you do then keep in mind that the input syntax will also change.

#### <span id="page-23-0"></span>10.3. Caveat

If you use  $obey$ -lines = {true} you have to be careful when you place chords. If you place a chord over the last word in a line

1 ^{F#mi} You've been ^\*{B}run nin', ^\*{E}hid in' much too ^{A}long.

then the end of line that is used as the mandatory space argument for \chord may not be recognized as an end of line. Even worse: at the end of a verse like environment this may cause non-obvious errors. So if you're getting in trouble in these cases you should always insert an explicit space, e. g. by one of the following methods:

```
1 ^{F#mi} You've been ^*{B}run nin', ^*{E}hid in' much too ^{A}long. {}
2 \text{ } \text{ } \text{ } \text{ } \text{ } \text{ } \text{ } You've been \text{ } \text{ } \text{ } \text{ } \text{ } \text{ } \text{ } \text{ } \text{ } \text{ } \text{ } \text{ } \text{ } \text{ } \text{ } \text{ } \text{ } \text{ } \text{ } \text{ } \text{ } \text{ } \text{ }3 ^{F#mi} You've been ^*{B}run nin', ^*{E}hid in' much too ^{A}long. \relax
```
#### <span id="page-23-1"></span>10.4. Remembering Chords

LEADSHEETS has the option

```
remember-chords = true|false Default: false
```
If set to true the chords in the *first* appearance of a verse like environment are remembered. In the next appearances of said environment the shortcut  $\uparrow$  has changed its meaning and inserts a chord automatically.

Let's take at look at an example to see what this means:

```
1 \definesongtitletemplate{empty}{}
2 \begin{song}[verse/numbered,remember-chords,title-template=empty]{title=foobar}
3 \ \begin{bmatrix} 3 \end{bmatrix}^{G}Lorem ipsum ^{C}dolor sit ^{E7}amet, consetetur ^{Bb7(b5)}sadipscing
5 \end{verse}
6 \begin{verse}
   7 ^Lorem ipsum ^dolor sit ^amet, consetetur ^sadipscing
8 \end{verse}
9 \end{song}
```
1. Lorem ipsum dolor sit amet, consetetur sadipscing G C  $E^7$  $B_2^{7(b5)}$ 2. Lorem ipsum dolor sit amet, consetetur sadipscing G  $\mathcal{C}$  $E^7$  $Bb^{7(b5)}$ 

In this example the chords used in the first verse environment have been remembered and in the second verse environment the ^ shortcut inserted the corresponding chords in the order they had been specified the first time. It is important when using this that you don't use the  $\hat{ }$ shortcut in subsequent environments more often than the first time. It will produce an error otherwise. You can use it less, of course.

The  $\hat{\ }$  shortcut still has the the same syntax as  $\hat{\ }$  with one exception: it lacks the mandatory argument  $\langle chord \rangle$  (since it's obviously not needed). It has the optional  $*$  and -, though, as well as the mandatory space (␣)!

Each verse like environment (see section [12](#page-27-0) for more information) is treated uniquely by this mechanism:

```
1 \definesongtitletemplate{empty}{}
  2 \begin{song}[verse/numbered,remember-chords,title-template=empty]{title=foobar}
  3 \ \begin{bmatrix} 3 \end{bmatrix}4 ^{G}Lorem ipsum ^{C}dolor sit ^{E7}amet, consetetur ^{Bb7(b5)}sadipscing
  5 \end{verse}
  6 \begin{chorus}
      7 ^{F}Lorem ipsum ^{Gmi}dolor sit amet, consetetur ^{C7}sadipscing
  8 \end{chorus}
  9 \begin{verse}
      ^Lorem ipsum ^dolor sit ^amet, consetetur ^sadipscing
  11 \end{verse}
  12 \begin{chorus}
  13 ^Lorem ipsum ^dolor sit amet, consetetur ^sadipscing
  14 \end{chorus}
  15 \end{song}
      1.
Lorem ipsum
dolor sit
amet, consetetur
sadipscing
           G
                        \mathcal{C}E^7B_2^{7(b5)}Chorus:
Lorem ipsum
dolor sit amet, consetetur
sadipscing
           F
                       Gm
                                                     C^7
```
#### 10. Placing Chords

$$
\begin{array}{cc}\n & G & C & E^7 & Bb^{7(b5)} \\
2. \text{ Loren ipsum dolor sit amet, consetetur sadipscing} \\
 & F & Gm & C^7 \\
\text{Chorus: Loren ipsum dolor sit amet, consetetur sadipscing}\n\end{array}
$$

This is important: verse and verse\* are treated as two different environments, the same holds for all starred verse like environments! If you want to recall the chords of a different type of environment, then you can use the option recall-chords:

```
1 \definesongtitletemplate{empty}{}
  2 \begin{song}[verse/numbered,remember-chords,title-template=empty]{title=foobar}
  3 \begin{verse}
     ^{G}Lorem ipsum ^{C}dolor sit ^{E7}amet, consetetur ^{Bb7(b5)}sadipscing
  5 \end{verse}
  6 \begin{chorus}
      7 ^{F}Lorem ipsum ^{Gmi}dolor sit amet, consetetur ^{C7}sadipscing
  8 \end{chorus}
  9 \begin{verse}
  10 ^Lorem ipsum ^dolor sit ^amet, consetetur ^sadipscing
  11 \end{verse}
  12 \begin{chorus}[recall-chords=verse-default]
  13 ^Lorem ipsum ^dolor sit amet, consetetur ^sadipscing
  14 \end{chorus}
  _{15} \end{song}
      1.
Lorem ipsum
dolor sit
amet, consetetur
sadipscing
          G
                        \mathcal{C}E^7Bb^{7(b5)}Chorus:
Lorem ipsum
dolor sit amet, consetetur
sadipscing
           F
                       Gm
                                                    C^72.
Lorem ipsum
dolor sit
amet, consetetur
sadipscing
          G
                       \mathcal{C}E^7Bb^{7(b5)}Chorus:
Lorem ipsum
dolor sit amet, consetetur
sadipscing
          G
                        C
                                                    E^7
```
#### 11. Transposing

# <span id="page-26-0"></span>11. Transposing

Provided a song has the property key *and* the key is given as one of the twelve "usual" keys, i. e., one of the keys given in table [3,](#page-26-1) the chords of a song can be transposed.

#### transpose = { $\langle number \rangle$ }

Transposes the chords of a song by  $\langle number \rangle$  of semitones.  $\langle number \rangle$  can be a negative number, then the chords are transposed down.

#### enharmonic = sharp|flat

Suppose you transpose a song in the key of E down a semitone. LEADSHEETS will then transpose to the key of Eb. It always chooses the key whose signature has less accidentals. You can force a variant, though, by using this option. With enharmonic  $=$  {sharp} LEADSHEETS would have chosen  $D_{\tau}^{\mu}$  instead of Eb.

#### transpose-capo = true|false

When this is set to true chords are transposed down on semitone per capo fret.

The transposing mechanism relies on the chords input syntax which means that if you change chord-cs horrible things may happen. So don't change chord-cs and use transpose at the same time!

| <b>Key</b> | Input | <b>Key</b> |           |    | Input Key Input Key |    | Input       | <b>Key</b>  | Input | <b>Key</b>      | Input |
|------------|-------|------------|-----------|----|---------------------|----|-------------|-------------|-------|-----------------|-------|
|            |       |            |           | C  | Cma                 |    |             | Am          | Ami   |                 |       |
| G          | G     | F          | F         | G  | Gma                 | F  | Fma         | Em          | Emi   | $_{\rm{Dm}}$    | Dmi   |
| D          | D     | Bb         | <b>Bb</b> | D  | Dma                 | Bb | <b>Bbma</b> | <b>Bm</b>   | Bmi   | Gm              | Gmi   |
| A          | A     | Eb         | Eb        | Α  | Ama                 | Eb | Ebma        | F#m         | F#mi  | Cm              | Cmi   |
| E          | Е     | Ab         | Ab        | E  | Ema                 | Ab | Abma        | C/m         | C#mi  | Fm              | Fmi   |
| B          | B     | Db         | Db        | B  | Bma                 | Dþ | Dbma        | $G\sharp m$ | G#mi  | F <sub>bm</sub> | Fbmi  |
| F‡         | F#    | Gb         | Gb        | F‡ | F#ma                | Gb | Gbma        | $D\sharp m$ | D#mi  | Ebm             | Ebmi  |

<span id="page-26-1"></span>TABLE 3: Allowed keys for the key property.

```
1 \documentclass{article}
2 \usepackage{leadsheets}
3 \begin{document}
4
5 \begin{song}[transpose=2]{title={Mary Had A Little Lamb}, music={Stevie Ray
6 Vaughan}, lyrics={traditional}, tags={srv,blues},key=E}
_7 \text{ \textbackslash}8 \quad \text{^6} (E7} Mary had a little lamb \text{^6}(A7} \\
9 Its fleece was white as ^{E7}snow, yea \\
10 Everywhere the child ^{B7}went ^{A7} \\
```
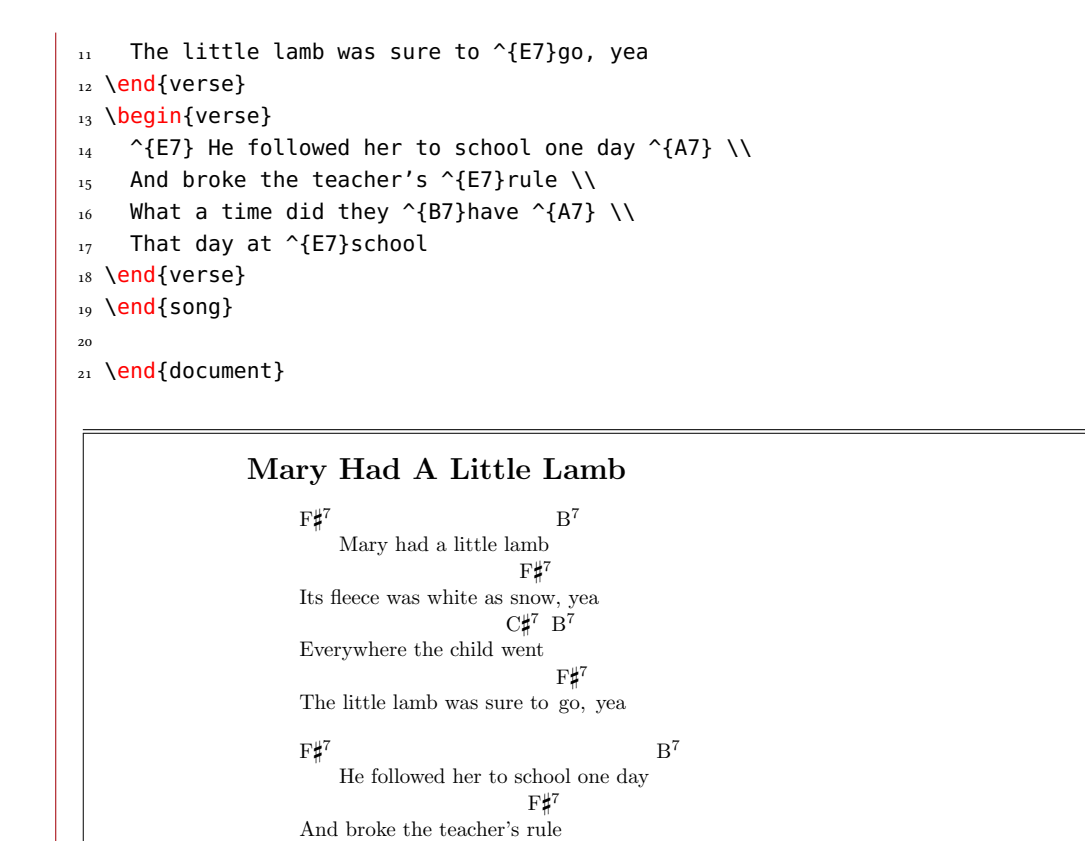

 $C_{\parallel}^{\perp 7}$  B<sup>7</sup>

# <span id="page-27-0"></span>12. Other **verse**-like Environments

What a time did they have

 $T+7$ 

Songs can have lots of different kinds of parts: verses, choruses, bridges, intros, outros, and so on. Typographically they're all more or less the same, at least for the purpose of this package. This means we'd ideally have environments for all of these parts with a distinct name in order to get a clean source. At the same time these environments should all behave basically the same. This is what the environments described in the following sections are for.

#### <span id="page-27-1"></span>12.1. Available Environments

```
\begin{bmatrix} \text{begin}} \end{bmatrix}
```
An environment for specifying the chorus of a song.

```
\begin{equation*} \begin{bmatrix} \text{chorus*} \end{bmatrix} \begin{bmatrix} \text{options} \end{bmatrix} \end{equation*}
```
The same as chorus but does not display the label.

```
\begin{align} \begin{bmatrix} \text{intro} \end{bmatrix} \begin{bmatrix} \text{options} \end{bmatrix} \end{align}
```
An environment for specifying the intro of a song.

#### 12. Other verse-like Environments

```
\begin{equation*}[\langle options\rangle] \end{equation*}
```
The same as intro but does not display the label.

```
\begin{equation*}[\langle options\rangle] \end{equation*}
```
An environment for specifying an interlude of a song.

```
\begin{bmatrix} \text{b} & \text{c} \\ \text{c} & \text{d} \end{bmatrix}An environment for specifying a bridge of a song.
```

```
\begin{equation*}[\langle options\rangle] \end{equation*}An environment for specifying arbitrary information. This environment has no label.
```

```
\begin{bmatrix} \boldsymbol{\delta} \end{bmatrix}An environment for specifying a solo to a song.
```

```
\begin{bmatrix} \begin{array}{c} \text{begin}} \text{1} \\ \text{2} \\ \text{2} \\ \text{2} \end{array} \end{bmatrix}
```
The same as solo but does not display the label.

#### <span id="page-28-0"></span>12.2. Own **verse**-like Environments

All environments mentioned in the previous section were dened with this command:

 $\langle$ newversetype\*{ $\langle environment \ name \rangle$ }[ $\langle default \ options \rangle$ ]

This defines an environment  $\langle environment \ name \rangle$ . This environment uses the verse-type template itemize (see section [14.2\)](#page-37-0) unless specified differently in the  $\langle$  default options). The starred version defines an environment which hides the displayed name. More precisely: the macro \verselabel that is used in verse-type template definitions prints nothing in an environment defined with \newversetype\*.

This also defines a translation string (see section [15\)](#page-42-0) leadsheets/ $\langle environment \ name \rangle$  with both an empty translation fallback and English translation unless specified differently with the name option.

At last this defines a new counter  $\langle environment \ name \rangle$  and sets  $\theta$  the $\langle environment \ name \rangle$  to \arabic{environment name}..

As mentioned before in section [9.1](#page-19-0) all environments defined this way have the options format and label-format. They have more options. Here's a complete list:

 $\{1 \text{ normal} = \{\langle code \rangle\}$  (initially empty)

 $\langle code \rangle$  is inserted at the beginning of the environment and can thus be used to add formatting, e.g., format = {\itshape}.

 $label-format = {\langle code \rangle}$  (initially empty)

The same for the environment labels.

 $after - label = {\langle code \rangle}$ 

 $\langle code \rangle$  is inserted in the label after the label text.

#### $name = \{\langle name \rangle\}$  (initially empty)

The translation fallback and English translation of the environment. This should only be used with \newversetype. Later changes should be made with \DeclareTranslation (see section [15\)](#page-42-0).

#### template = {\template}} Default: itemize

The verse-type template used for the environment, see section [14.2](#page-37-0) for details.

#### numbered = true|false Default: false

If set to true \verselabel (used in verse-type template definitions, see section  $14.2$ ) adds a number after the name.

#### named = true|false Default: true

If set to true \verselabel (used in verse-type template definitions, see section  $14.2$ ) prints the name of the current environment (as determined by the translation of the corresponding string, see also section [15\)](#page-42-0).

recall-chords = { $\langle environment \rangle - \langle class \rangle$ }

An option to be used with the remember-chords mechanism, see section [10.4](#page-23-1) for an example. If you're not using different classes then  $\langle class \rangle$  needs to be default, see also page [20.](#page-19-0) The class to a verse-like environment allows for example to have verses with different chords which are still counted reguarly together with the remember-chords option.

There are also a number of general options for setting the defaults of some options for all environments:

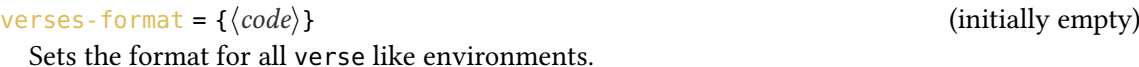

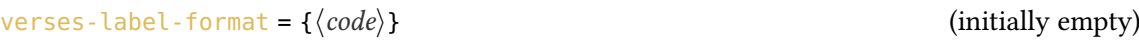

Sets the label format for all verse like environments.

verses-after-label =  $\{\langle code \rangle\}$ Defeault  $\langle code \rangle$  that is inserted in the label after the label text of verse like environments.

This options only determine the formatting of an environment if the corresponding options of the environment hasn't been set.

Let's summarize: the label text of these environments is built of three items in the following order:

- 1. The  $\langle code \rangle$  set with the corresponding label-format option.
- 2. The label text as defined as second argument to  $\newcommand{\mbox}{\mbox{newers-type}}$  or as declared through the corresponding translation.
- 3. The  $\langle code \rangle$  set with the corresponding after-label option.

```
1 \newversetype{foo}{Foo}
2 \setleadsheets{
3 foo/label-format = \bfseries,
   foo/after-label = -\frac{\pi}{100}5 }
6 \begin{foo}
7 Lorem ipsum dolor sit amet, consetetur sadipscing elitr, \\
8 sed diam nonumy eirmod tempor invidunt ut labore et dolore\\
   magna aliquyam erat, sed diam voluptua.
10 \end{foo}
```
Foo

 $\Rightarrow$  Lorem ipsum dolor sit amet, consetetur sadipscing elitr, sed diam nonumy eirmod tempor invidunt ut labore et dolore magna aliquyam erat, sed diam voluptua.

And just to give you some more examples here is how some of the existing environments are defined:

```
1 \newversetype{verse}[ name=Verse, named=false, after-label= ]
2 \newversetype*{verse*}
```

```
3 \newversetype{chorus}[ name=Chorus ]
```

```
4 \newversetype*{chorus*}
```
# <span id="page-30-0"></span>13. Typesetting Bars

Sometimes it can be useful to typeset the chord scheme of a song. Then one should be able to indicate start and beginnings of bars, maybe indicate repeats and so on. While this is obviously possible with the macros provided by the musicsymbols package listed in table [2](#page-5-0) it may be more convenient to have a shorter syntax. This is why inside the song environment some characters can be made (or are) active (see section [8.5\)](#page-17-0). For the typesetting of bars this are the characters : nor |. Per default they are not active, though. If you want to use the shortcut syntax you have to use the option bar-shortcuts. Here's a short example that emulates the behaviour by setting the characters active explicitly:

```
1 \catcode' |=\active
```

```
2 \catcode':=\active
_3 |: repeat | this : |: and | this : | \par
4 | this | part | ends | here || \par
_5 | the | song | is over | now |||
```
: repeat | this :  $:$  and | this :  $|\text{this}|$  part  $|\text{ends}|$  here  $|\text{the}|$  song is over  $|now|$ 

All possibly combinations that have a special definition are shown in the example above. The replacements that are done internally are these:

- | \normalbar\space (the space is there because otherwise it eats following spaces which would be annoying)
- |: \leftrepeat
- :| \rightrepeat
- :|: \leftrightrepeat
- || \doublebar
- ||| \stopbar

# <span id="page-31-0"></span>14. Templates

#### <span id="page-31-1"></span>14.1. Title Templates

#### <span id="page-31-2"></span>14.1.1. Background

The titles of songs set with the song environment are displayed according to the chosen title template. It is chosen through the option title-template which can be set with \setleadsheets or as option to a specific song environment. LEADSHEETS provides few predefined templates and an easy mechanism to define own templates.

<span id="page-31-3"></span>14.1.2. Existing Templates

Currently LEADSHEETS provides two templates:

minimal This only typesettes the song title in a  $\setminus$  section\*.

tabular This typesets the song title in a \section and prints some song properties in a tabular below it. This template needs the array [\[MC08\]](#page-50-8) package loaded.

#### <span id="page-32-0"></span>14.1.3. Own Templates

The principle is pretty straight forward: templates are defined with the following command:

```
\definesongtitletemplate{\langle name \rangle}{\langle code \rangle}
```
This defines the template  $\langle name \rangle$ .

Inside of  $\langle code \rangle$  any code can be used. The idea is that you use the commands presented below to insert song properties where you want them.

First there are two commands related to defining new properties:

```
\{ \text{definesong property} \}
```
Defines a new property  $\langle property \rangle$ . All existing properties have been defined this way. The command can only be used in the preamble.

```
\copysongproperty{\langle from \rangle}{\langle to \rangle}
```
Copies the values of property  $\langle from \rangle$  to property  $\langle to \rangle$  if property  $\langle to \rangle$  has not been set but property  $\langle from \rangle$  has been. For example all sort- $\langle property \rangle$  properties have been treated this way so they have the  $\langle property \rangle$  value as fallback. The command can only be used in the preamble.

Then there are a number of commands related to retrieving and using the values of properties. All these commands only make sense inside a title template definition (see section  $14.1$ ). Some of the commands are expandable which means they can be used in an  $\text{def}$  like context, *i.e.*, they are also suitable for writing the property values to the table of contents or other auxiliary files.

#### ∗ \songproperty{ $\langle property\rangle\}$

Retrieves property  $\langle property \rangle$ .

```
\printsongpropertylist[\langle code \rangle]{\langle between two \rangle}{\langle between more \rangle}{\langle between last \rangle}}}}
  twoi} Default: \@firstofone
```
Prints a property list  $\langle property \rangle$  separated with  $\langle between two \rangle$  if the list contains only two items and separated with (between more) and (between last two) if the list contains more than two items.  $\langle code \rangle$  is placed directly in front of each item and items are surrounded with braces which means that the last token in  $\langle code \rangle$  may be a macro with a mandatory argument.

\usesongpropertylist[ $\langle code \rangle$ ]{ $\langle property \rangle$ }{ $\langle between \rangle$ } Default: \@firstofone Like \printsongpropertylist but separates items with  $\langle between \rangle$  regardless of the length of the list.

 $\star \setminus$  forsongpropertylist{ $\langle property \rangle$ }{ $\langle code \rangle$ }

Places all items of the property list  $\langle property \rangle$  in the input stream, each item preceded with  $\langle code \rangle$ . Items are surrounded with braces which means that the last token in  $\langle code \rangle$  may be a macro with a mandatory argument.

∗\ifsongproperty{\property}}{\true\}{\false\} Checks if property  $\langle property \rangle$  has been set.

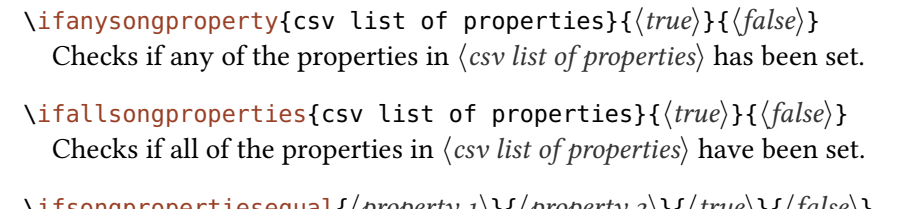

\ifsongpropertiesequal{ $\{property\;1\rangle\}{\langle\;property\;2\rangle}{\{}\;{\langle\;true\rangle}\}{\langle\;false\rangle\}}$ Checks if properties  $\langle property 1 \rangle$  and  $\langle property 2 \rangle$  have been set to the same value.

#### ∗\ifsongmeasuring{ $\langle true \rangle$ }{ $\langle false \rangle$ }

leadsheets measures the height of a song body before it typesets it and it can often be necessary in a template to know if the measuring phase is active or not. For example the song property height should only be used if not in the measuring phase: it's value get's determined there and is not yet available.

#### $\text{Vexp}$ andcode $\{\text{code}\}$

Exhaustively expands  $\langle code \rangle$ . Experienced users won't need this. It is essentially

#### $\beqingroup\edef(x{\endqroup}(code)\}x.$

(More precisely it is a wrapper for the expl3 function \use:x.) This means that any # needs to doubled. Inside the argument of this commands non-robust macros that should not be expanded need to be prefixed with \noexpand.

With the right template definition you can index composers, interprets, song titles, ... You can write tables of contents for properties such as song titles, and so on, and so on. LEADSHEETS does not do this for you and it may require some experience to create templates which do all this.

#### <span id="page-33-0"></span>14.1.4. Examples

In order to give you an idea on how to use songtitle templates I'll show you how the existing ones are defined and one new definition.

The minimal template This is quite short and self-explaining.

```
1 \definesongtitletemplate{minimal}{\section*{\songproperty{title}}}
```
A custom template Now let's see an example for a newly defined template. It's nearly as simple as the minimal template.

```
1 \documentclass{article}
```

```
2 \usepackage{leadsheets}
```
Introduced in version 0.4

Introduced in version  $0.4$ 

```
3 \definesongtitletemplate{custom}{
4 \ifsongmeasuring
\{ \setminus \mathsf{Section*} \}6 \{ \text{Section} \} {\7 \songproperty{title}%
8 \ifsongproperty{music}
9 { (music by \printsongpropertylist{music}{ \& }{, }{ \& })}
10 \{ \}^{\circledcirc}11 }
12 }
13 \setleadsheets{title-template = custom}
14 \begin{document}
15
16 \begin{song}{title={Mary Had A Little Lamb}, music={Stevie Ray Vaughan},
17 lyrics={traditional}, tags={srv,blues}}
18 \begin{verse}
19 Mary had a little lamb \\
20 Its fleece was white as snow, yea \\
21 Everywhere the child went \\
22 The little lamb was sure to go, yea
<sub>23</sub> \end{verse}
_{24} \begin{verse}
25 He followed her to school one day \setminus\setminus26 And broke the teacher's rule \\
27 What a time did they have \\
28 That day at school
29 \end{verse}
30 \end{song}
31
32 \end{document}
              1 Mary Had A Little Lamb (music by Stevie
                  Ray Vaughan)
                   Mary had a little lamb
                   Its fleece was white as snow, yea
                   Everywhere the child went
                  The little lamb was sure to go, yea
                   He followed her to school one day
                   And broke the teacher's rule
```
What a time did they have That day at school

The tabular template This one is a lot more advanced and demonstrates various of the available commands.

```
1 \definesongtitletemplate{tabular}{
2 \ifsongmeasuring
3 {\section*}
4 {\section}%
5 {\songproperty{title}}
6 \begingroup\footnotesize
7 \begin{tabular}{
8 @{}
9 >{\raggedright\arraybackslash}p{.5\linewidth}
10 @{}
11 >{\raggedleft\arraybackslash}p{.5\linewidth}
12 @{}
_{13} \qquad }
14 \ifsongproperty{interpret}
15 {\GetTranslation{leadsheets/interpret}}
16 {}%
17 \ifsongproperty{composer}
18 \t {^{9}19 &
20 \GetTranslation{leadsheets/composer}: %
21 \printsongpropertylist{composer}{ \& }{, }{ \& }
22 \ifsongproperty{lyrics}
23 {
24 \quad \lambda \quad \lambda25 \GetTranslation{leadsheets/lyrics}: %
_{26} \printsongpropertylist{lyrics}{ \& }{, }{ \& }
27 }
28 \{\}^{\circ}_{\circ}_{29} \qquad \qquad \}30 \{ \}^{\circ}31 \ifsongproperty{interpret}{\\}{\ifsongproperty{composer}{\\}{}}%
32 \ifsongproperty{genre}
33 {& Genre: \songproperty{genre} \\}
34 {}%
35 \ifsongproperty{tempo}
36 {& Tempo: \songproperty{tempo} \\}
37 \{ \}^{\circ}_{6}38 \ifsongproperty{key}
39 \{^{\circled{\!\!\!}}\!\!40 & \setchords{
41 major = -\GetTranslation{leadsheets/major} ,
42 minor = -\GetTranslation{leadsheets/minor}
43 {}^944 \GetTranslation{leadsheets/key}: %
```
#### 14. Templates

```
45 \expandcode{\writechord{\songproperty{key}}} \\%
46 }
47 \{ \}^{\circ}48 \end{tabular}
49 \par\endgroup
50 }
```
A song using the tabular template:

```
1 \documentclass{article}
2 \usepackage{leadsheets}
3 \usepackage{array}
4 \setleadsheets{title-template = tabular}
5 \begin{document}
6
7 \begin{song}{title={Mary Had A Little Lamb}, interpret={Stevie Ray Vaughan},
8 genre={blues}, tags={srv,blues},key=E}
9 \begin{verse}
10 ^{E7} Mary had a little lamb ^{A7} \\
11 Its fleece was white as \hat{}{E7}snow, yea \\
12 Everywhere the child \hat{\ }{B7}went \hat{\ }{A7} \\
13 The little lamb was sure to \hat{C}[E7}go, yea
14 \end{verse}
15 \begin{verse}
16 ^{E7} He followed her to school one day ^{A7} \\
17 And broke the teacher's \hat{C}[E7}rule \\
18 What a time did they ^{B7}have ^{A7} \\
19 That day at ^{E7}school
20 \end{verse}
_{21} \end{song}
22
<sub>23</sub> \end{document}
```
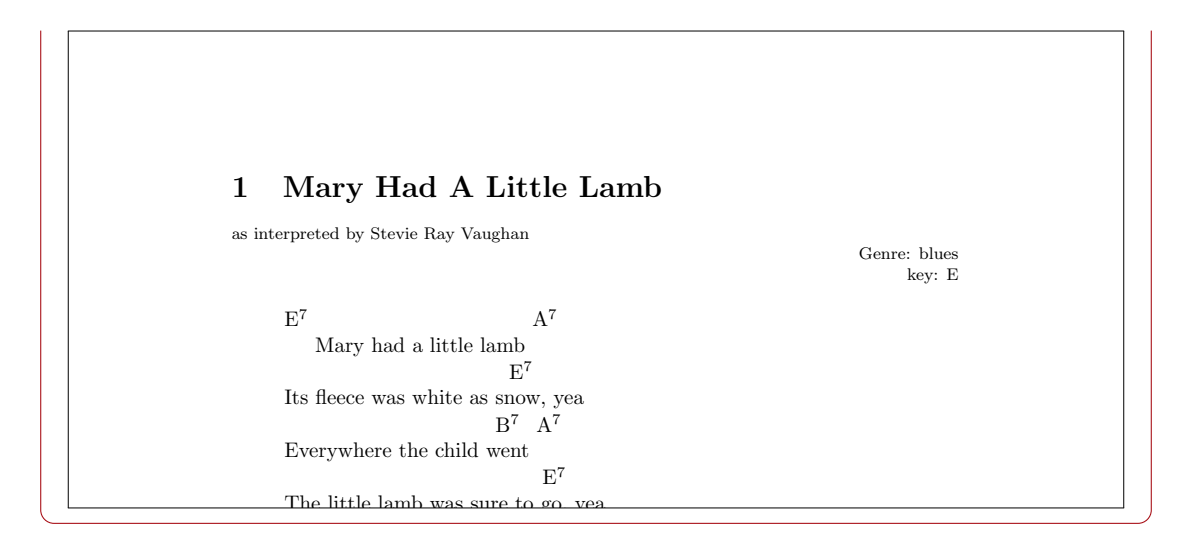

#### <span id="page-37-0"></span>14.2. Verse-type Templates

#### <span id="page-37-1"></span>14.2.1. Background

them is just as easy as for the song titles. Similar to the songtitles also the verse like environments are typeset using templates. Defining

#### <span id="page-37-2"></span>14.2.2. Existing Templates

Currently LEADSHEETS provides only one template:

itemize Uses an itemize environment for typesetting the corresponding environment.

#### <span id="page-37-3"></span>14.2.3. Own Templates

Own templates can be defined using these commands:

```
\defineversetypetemplate{\langle name \rangle}{\langle begin code \rangle}{\langle end code \rangle}
   This defines the template \langle name \rangle.
```
\verselabel

Used inside \defineversetypetemplate. This determines where the label of the environment using the template will be displayed.

#### \verselabelformat

Used inside **\defineversetypetemplate. The format of** the current environment as set with the corresponding format option.

#### \verseafterlabel

Used inside \defineversetypetemplate. The format of the current environment as set with the corresponding after-label option.

#### \versename

Used inside \defineversetypetemplate. This prints the name of the current environment.

#### \versenumber

Used inside \defineversetypetemplate. Expands to the \the $\langle environment \rangle$  command for the current environment.

#### \ifversestarred{ $\langle true \rangle$ }{ $\langle false \rangle$ }

Can be used inside \defineversetypetemplate for checking if the current environment was defined by the starred version of \newversetype.

#### \ifversenumbered{ $\langle true \rangle$ }{ $\langle false \rangle$ }

Can be used inside \defineversetypetemplate for checking if for the current environment the option numbered is true or false.

#### \ifversenamed{ $\langle true \rangle$ }{ $\langle false \rangle$ }

Can be used inside \defineversetypetemplate for checking if for the current environment the option named is true or false.

#### \ifobeylines{ $\langle true \rangle$ }{ $\langle false \rangle$ }

Checks if for the current song the option obey-lines is true or false.

Since with \defineversetypetemplate you define a template for an environment it has two argument for code: one for code at the beginning of the environment and one for code at the end. The command \verselabel internally uses the conditionals. Its definition is equivalent to the following:

```
1 \newcommand*\verselabel{%
2 \ifversestarred
\{3, 4\}4 \qquad \qquad \left\{ \begin{array}{c} 96 \\ 1 \end{array} \right.5 \verselabelformat
6 \ifversenamed
7 {%
8 \versename
9 \ifversenumbered{ }{}%
10 }
11 \{ \}^{\circ}12 \ifversenumbered
13 {\versenumber}
_{14} {}%
15 \verseafterlabel
_{16} }%
17 }
```
#### <span id="page-39-0"></span>14.2.4. Examples

In order to give you an idea on how to use verse-type templates I'll show you how the existing ones are defined and a few new definitions.

The *itemize* template This is how the *itemize* is defined.

```
1 \makeatletter
2 \defineversetypetemplate{itemize}
3 \frac{8}{3}4 \itemize
5 \@itemdepth=0
6 \ifobeylines
7 \overline{3}8 \setlength{\parskip}{0pt}%
9 \setleadsheets{ obey-lines-parskip = \parsep }%
10 }
11 \{ \}^{\circ}12 \item[{\verselabel}]%
13 }
14 {\enditemize}
15 \makeatother
```
The most interesting part is probably the \ifobeylines part. When the option obey-lines is set to true an end of a line inserts a \par token. So in order not to get a vertical skip after every line the template sets \parskip to zero. With obey-lines = {true} an empty line also inserts a \par token but it also inserts a vertical space according to the value set with obey-lines-parskip. This option can only be set in a verse-type template definition (which is why it isn't documented elsewhere). All verse like environments initialize the length to the current value of \parskip before the template code is inserted.

A flushleft template An example for a template flushleft that typesets the label in the margin:

```
1 \defineversetypetemplate{flushleft}
2 \{^{\circ}_{6}3 \noindent\llap{\verselabel\space}%
4 \flushleft
<sub>5</sub> \unskip
6 \vspace*{-\baselineskip}
7 \ifobeylines
8 \{^\circledcirc_\circ9 \setlength\parskip{0pt}
```

```
10 \setleadsheets{ obey-lines-parskip = .5\baselineskip }
\begin{matrix} 11 \end{matrix} \qquad \qquad \begin{matrix} \end{matrix}12 \left\{\begin{matrix} 0 \\ 0 \end{matrix}\right\}13 \setlength\parskip{.5\baselineskip}
14 \vspace*{-\parskip}
15 }%
16 }
17 {\endflushleft}
18 \begin{chorus}[template=flushleft]
19 Lorem ipsum dolor sit amet, consetetur sadipscing elitr, \\
20 sed diam nonumy eirmod tempor invidunt ut labore et dolore \\
21 magna aliquyam erat, sed diam voluptua.
22
23 Lorem ipsum dolor sit amet, consetetur sadipscing elitr, \\
_{24} sed diam nonumy eirmod tempor invidunt ut labore et dolore \\
25 magna aliquyam erat, sed diam voluptua.
26 \end{chorus}
```
Chorus: Lorem ipsum dolor sit amet, consetetur sadipscing elitr, sed diam nonumy eirmod tempor invidunt ut labore et dolore magna aliquyam erat, sed diam voluptua.

> Lorem ipsum dolor sit amet, consetetur sadipscing elitr, sed diam nonumy eirmod tempor invidunt ut labore et dolore magna aliquyam erat, sed diam voluptua.

A flushright template An example for a template flushright that typesets the label in the margin:

```
1 \defineversetypetemplate{flushright}
2 \left\{ \begin{array}{c} 0 \\ 0 \end{array} \right\}3 \noindent\llap{\verselabel\space}%
4 \flushright
<sub>5</sub> \unskip
6 \vspace*{-\baselineskip}
7 \ifobeylines
8 \{^\circledR9 \setlength\parskip{0pt}
10 \setleadsheets{ obey-lines-parskip = .5\baselineskip }
\begin{array}{ccc} & & & \text{ } \\ 11 & & & \end{array}12 \{^{\circ\!}13 \setlength\parskip{.5\baselineskip}
14 \vspace*{-\parskip}
15 }%
```

```
16 }
17 {\endflushright}
18 \begin{chorus}[template=flushright]
19 Lorem ipsum dolor sit amet, consetetur sadipscing elitr, \setminus \setminus20 sed diam nonumy eirmod tempor invidunt ut labore et dolore \setminus\setminus21 magna aliquyam erat, sed diam voluptua.
^{22}23 Lorem ipsum dolor sit amet, consetetur sadipscing elitr, \\
24 sed diam nonumy eirmod tempor invidunt ut labore et dolore \\
25 magna aliquyam erat, sed diam voluptua.
26 \end{chorus}
```
Chorus: Lorem ipsum dolor sit amet, consetetur sadipscing elitr, sed diam nonumy eirmod tempor invidunt ut labore et dolore magna aliquyam erat, sed diam voluptua. Lorem ipsum dolor sit amet, consetetur sadipscing elitr, sed diam nonumy eirmod tempor invidunt ut labore et dolore magna aliquyam erat, sed diam voluptua.

As you can see it's not entirely easy to define a template that suits both songs with and without obey-lines = {true}. Personally I would forget about that option and not care about it at all in my templates.

A framed template Last but not least an example using the mdframed package  $[Dan<sub>13</sub>] - just$ to show you that everything is possible. The example adapts one of the examples of mdframed's manual.

```
1 \defineversetypetemplate{framed}
2 \{^{\circ}_{\circ}3 \expandcode{%
4 \noexpand\mdframed[
5 \ifversestarred{}{%
6 frametitle={%
7 \noexpand\tikz[baseline=(current bounding box.east),outer sep=0pt]
8 \noexpand\node[anchor=east,rectangle,fill=blue!20,rounded corners
    =2pt]
9 {\noexpand\strut\noexpand\verselabel};
10 }%
\begin{array}{ccc} & & & \\ & & & \\ \end{array} \qquad \qquad \begin{array}{c} \\ \end{array} \qquad \qquad \begin{array}{c} \\ \end{array}12 roundcorner = 5pt,
13 linecolor = blue!20,
14 linewidth = 2pt,
```

```
_{15} topline = true,
16 frametitleaboveskip = \dimexpr-\ht\strutbox\relax ,
17 ]%
18 }%
19 \setlength\parindent{0pt}
20 \setlength\parskip{\parsep}
21 \ifobeylines
22 {\setleadsheets{ obey-lines-parskip=\parskip }\setlength\parskip{0pt}}
23 {\vspace*{-\parskip}}%
24 }
25 \frac{6}{6}26 \endmdframed
27 \addvspace{\baselineskip}%
28 }
29 \begin{chorus}[template=framed]
30 Lorem ipsum dolor sit amet, consetetur sadipscing elitr, \\
31 sed diam nonumy eirmod tempor invidunt ut labore et dolore \\
32 magna aliquyam erat, sed diam voluptua.
33
34 Lorem ipsum dolor sit amet, consetetur sadipscing elitr, \\
35 sed diam nonumy eirmod tempor invidunt ut labore et dolore \setminus\setminus36 magna aliquyam erat, sed diam voluptua.
37 \end{chorus}
   Chorus:
   Lorem ipsum dolor sit amet, consetetur sadipscing elitr,
```
sed diam nonumy eirmod tempor invidunt ut labore et dolore magna aliquyam erat, sed diam voluptua. Lorem ipsum dolor sit amet, consetetur sadipscing elitr, sed diam nonumy eirmod tempor invidunt ut labore et dolore magna aliquyam erat, sed diam voluptua.

# <span id="page-42-0"></span>15. Internationalization

Th environments described in sections [9](#page-18-1) and [12](#page-27-0) as well as a few other words used in LEADSHEETS are translated with the help of the translations package  $[Nie15]$ . All predefined and available translation strings are listed in table [4.](#page-43-0) You can change those translations or add translations for other languages with this command:

 $\DeclareTranslation({\langle language\rangle}{\langle string\rangle}{\langle (translation)\rangle}$ The command provided by the translations package for translating strings.

Those translations can be used for example in song title templates (see section [14.1\)](#page-31-1). One of the strings listed in table  $4$  is a little different: the string leadsheets/interpret is declared as

```
1 \DeclareTranslation{English}{leadsheets/interpret}
2 {as interpreted by \printsongpropertylist{interpret}{ \& }{, }{ \& }}
3 \DeclareTranslation{German}{leadsheets/interpret}
   {wie von \printsongpropertylist{interpret}{ \& }{, }{ \& } interpretiert}
```
which means it uses the song property interpret. As a consequence it only really can be used inside a song environment. In other cases as for example in table [4](#page-43-0) the property part expands to nothing (but the spaces around it are of course there). Also keep in mind that \printsongpropertylist is not expandable.

| <b>String</b>        | English           | German                |
|----------------------|-------------------|-----------------------|
| leadsheets/major     | major             | Dur                   |
| leadsheets/minor     | minor             | Moll                  |
| leadsheets/chorus    | Chorus            | Refrain               |
| leadsheets/verse     | Verse             | Strophe               |
| leadsheets/composer  | composer          | Komponist             |
| leadsheets/lyrics    | lyrics            | Text                  |
| leadsheets/kev       | key               | Tonart                |
| leadsheets/capo      | capo              | Kapo                  |
| leadsheets/fret      | fret              | Bund                  |
| leadsheets/interpret | as interpreted by | wie von interpretiert |
| leadsheets/intro     | Intro             | Intro                 |
| leadsheets/interlude | Interlude         | Interlude             |
| leadsheets/bridge    | <b>Bridge</b>     | <b>Bridge</b>         |
| leadsheets/solo      | Solo              | Solo                  |

<span id="page-43-0"></span>TABLE 4: Predefined translation strings.

# <span id="page-44-0"></span>Part V. The **external** Library and the leadsheet Class

Talking about music is like dancing about architecture.

Thelonious Monk

# <span id="page-44-1"></span>16. The Idea

Introduced in version 0.5

For some users – like myself – it may be desirable to create leadsheets that can be reused in another document as a compilation of songs. The usual way would be to

- either solve this manually by copying the song environment from one document to the other. This is not ideal, of course.
- place the song in a file of its own and  $\infty$  input it in the different documents. This is easy and safe but requires a total of three files for two documents. That's not really a problem, though, so it is a valid way.

LEADSHEETS now provides a third way. You write the single leadsheet using the leadsheet class that comes with this package. Let's call this file single. tex for the following discussion:

```
1 \documentclass{leadsheet}
2 \usepackage[T1]{fontenc}
3 \usepackage[utf8]{inputenc}
4
5 \begin{document}
6
_7 \ \begin{bmatrix} \text{sonq} \\ \text{...} \end{bmatrix}8 ...
9 \end{song}
10
11 \end{document}
```
You can now include this document as is in another file  $-$  let's call it multiple.tex:

```
1 \documentclass{scrartcl}
2 \usepackage{leadsheets}
3 \useleadsheetslibraries{external}
4
5 \begin{document}
6
7 \includeleadsheet{single.tex}
8
9 \end{document}
```
Depending on the settings this removes the complete preamble from single.tex and only includes the document body of the file.

# <span id="page-45-0"></span>17. The leadsheet Class

The leadsheet class is a class file built upon the scrartcl class. It defines a song title template leadsheet, makes a few setup choices

```
1 \setleadsheets{
2 title-template = leadsheet,
3 bar-shortcuts ,
4 verse/numbered ,
5 verses-format = ,
6 verses-label-format = \bf \text{b}fseries ,
7 info/format = \itshape,
8 chorus/format = \itshape
9 }
```
and sets the header and the footer of the leadsheet pages.

```
1 \documentclass{leadsheet}
2 \usepackage[T1]{fontenc}
3 \usepackage[utf8]{inputenc}
4 \usepackage[ngerman]{babel}
5
6 \begin{document}
7
8 \begin{song}{title={Mary Had A Little Lamb}, music={Stevie Ray Vaughan},
9 interpret={Stevie Ray Vaughan}, lyrics={traditional}, tags={srv,blues}}
```

```
10 \begin{verse}
11 Mary had a little lamb \\
12 Its fleece was white as snow, yea \\
13 Everywhere the child went \\
_{14} The little lamb was sure to go, yea
_{15} \end{verse}
16 \begin{verse}
17 He followed her to school one day \\
18 And broke the teacher's rule \\
19 What a time did they have \\
20 That day at school
21 \end{verse}
22 \end{song}
23
_{24} \end{document}
```
### <span id="page-46-0"></span>Mary Had A Little Lamb

Text: traditional, Musik: Stevie Ray Vaughan, wie gespielt von: Stevie Ray Vaughan

- 1. Mary had a little lamb Its fleece was white as snow, yea Everywhere the child went The little lamb was sure to go, yea
- 2. He followed her to school one day And broke the teacher's rule What a time did they have That day at school

The header contains " $\langle$ song title $\rangle$  ( $\langle$ interpret $\rangle$ )" if the leadsheet has more than one page in total. Otherwise it is empty.

The footer contains " $\langle page\rangle$  of  $\langle pages\rangle$ " if the leadsheet has more than one page in total. Otherwise it is empty.

The class provides the verse type prechorus:

```
\begin{bmatrix} \begin{array}{c} \text{begin} \text{for} \end{array} \\ \text{for} \end{bmatrix}
```
Environment for marking the pre-chorus of a song.

#### \instruction{ $\langle text \rangle$ }

Short macro to add instructional text.

```
\mathcal{h}\ \mkinstruction{\langle text \rangle}
```
The formatting macro used by  $\infty$  . You can redefine it in order to change the appearance. The default definition is:

\newcommand\*\mkinstruction[1]{\emph{#1}}

#### $\setminus$ choir $\{\langle text \rangle\}$

Short macro to add (background) choir text.

 $\mathcal{\mathcal{H}}_{\text{th}}$ 

The formatting macro used by  $\chi$ choir. You can redefine it in order to change the appearance. The default definition is:

```
\newcommand*\mkchoir[1]{\instruction{\leadsheetstranslate{choir}: #1}}
```
\lsenparen{ $\langle text \rangle$ }

Short macro to add parentheses around text. Used internally by \instruction.

#### \mklsenparens

The parentheses setting macro used by \lsenparen. You can redefine it in order to change the parentheses. The default definition is:

\newcommand\*\mklsenparens{[]}

The definition needs to be expandable and to expand to exactly two tokens or braced groups, one for the opening parenthesis and the second for the closing parenthesis!

 $\mathcal{h}\in\mathcal{h}\$  \mklsenparen{ $\langle\mathit{openen \,parenthesis}\rangle$ }{ $\langle\mathit{text}\rangle$ }

The formatting macro used by \lsenparen. You can redefine it in order to change the appearance. The default definition is:

\newcommand\*\mklsenparen[3]{\textup{#1}#3\textup{#2}}

Here is an example that demonstrates \choir and \instruction. (The code of the example code has been saved in a file called single-leadsheet.tex. It is used later on again.)

```
1 \documentclass{leadsheet}
2 \usepackage[T1]{fontenc}
3 \usepackage[utf8]{inputenc}
 4
5 \begin{document}
 6
7 \begin{song}{title=foobar}
8 \begin{verse}
9 \instruction{keyboard only} \\
10 Lorem ipsum dolor sit amet, consetetur sadipscing \\
11 \choir{sed diam nonumy eirmod tempor invidunt ut labore et dolore}
12 \end{verse}
13 \begin{prechorus}
14 \instruction{+ band} \\
15 Lorem ipsum dolor sit amet, consetetur sadipscing
```

```
16 \end{prechorus}
17 \end{song}
18
19 \end{document}
       foobar
         1. [keyboard only]
            Lorem ipsum dolor sit amet, consetetur sadipscing
                [choir: sed diam nonumy eirmod tempor invidunt ut labore et dolore]
Prechorus: [+ band]
            Lorem ipsum dolor sit amet, consetetur sadipscing
```
# <span id="page-48-0"></span>18. The **external** Library

Loading the external library allows to include complete leadsheet documents (i. e., with preamble) into a main document. This requires the included leadsheet to use the leadsheet class (see section [17\)](#page-45-0). When the file is included the whole preamble of said file will be discarded. This can be changed with an option but then \usepackage and \RequirePackage will still be disabled and simply do nothing in the included file.

```
\inincludeleadsheet*[\{options\}]{\{file name\}}
```
Include the leadsheet  $\langle file \ name \rangle$ .  $\langle options \rangle$  apply locally for the included file. The file  $\langle file$  $name\rangle$  may include a complete document preamble.

The next example shows the basic usage by inputting the example file mentioned on page  $48$ . Notice that the formatting setup by the leadsheets is not used. Also the title template leadsheet is not defined in this process.

```
1 \documentclass{scrartcl}
```

```
2 \usepackage{leadsheets}
```

```
3 \useleadsheetslibraries{external}
```
#### 18. The external Library

4 5 \begin{document} 6 7 \includeleadsheet{single-leadsheet} 8 9 \end{document}

#### foobar

[keyboard only] Lorem ipsum dolor sit amet, consetetur sadipscing [: sed diam nonumy eirmod tempor invidunt ut labore et dolore]

Prechorus:  $[ + band]$ Lorem ipsum dolor sit amet, consetetur sadipscing

Also notice that the prechorus environment and the \instruction and \choir macros are available! All new macros defined in the leadsheet class and described in section [17](#page-45-0) are defined. If you do not want this then you can use the starred version of \includeleadsheet. In this process the preamble of the included file is gobbled. It may be desirable not to have the preamble gobbled, though - because of custom macro definitions for example.

#### gobble-preamble = true|false default: true Default: true

If set to false \includeleadsheet will not gobble the preamble of the file it inputs. Using this is dangerous: for it to work \usepackage and \RequirePackage have to be disabled while the file is included. So including the preamble may lead to more problems than it solves.

The included leadsheets do not have to be a complete document  $-$  a standard tex file only consisting of the song environments will work just as nicely. Files that are complete documents but are using another class than leadsheet will lead to errors, though.

# <span id="page-50-0"></span>Part VI. Appendix

Wrong is right.

Thelonious Monk

# <span id="page-50-1"></span>A. References

<span id="page-50-9"></span><span id="page-50-8"></span><span id="page-50-6"></span><span id="page-50-4"></span><span id="page-50-3"></span>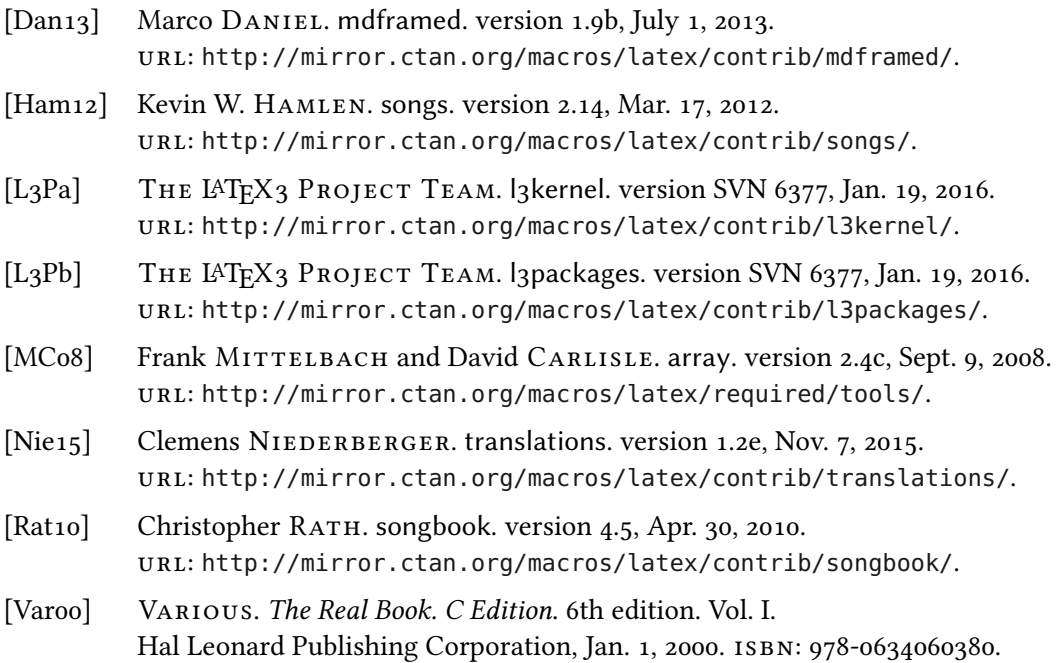

# <span id="page-50-7"></span><span id="page-50-5"></span><span id="page-50-2"></span>B. Index

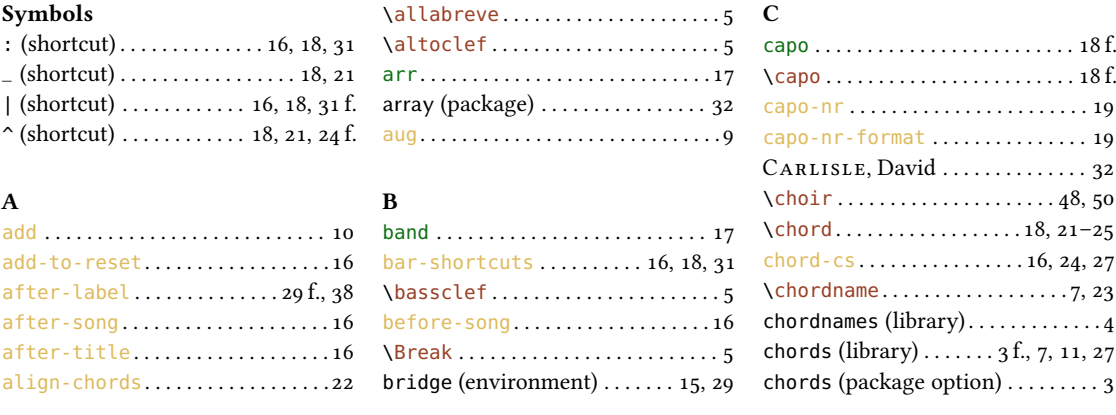

#### INDEX

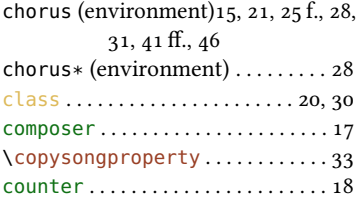

#### $\mathbf D$

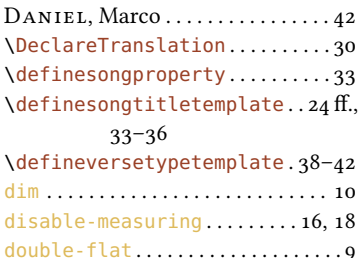

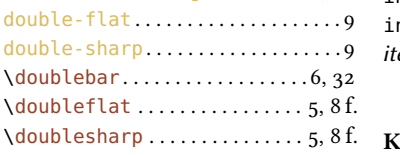

#### E

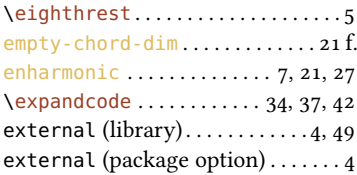

#### F

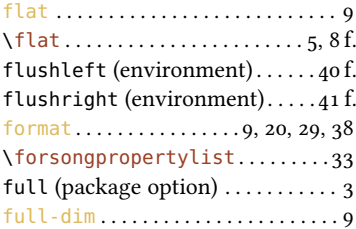

#### G

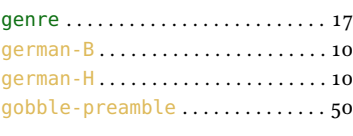

# H

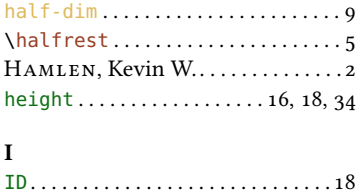

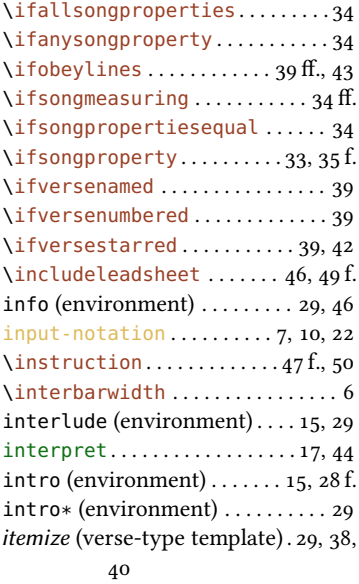

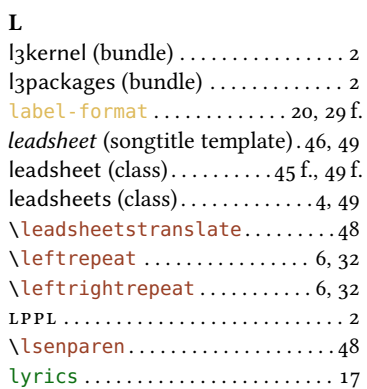

key . . . . . . . . . . . . . . . . . . . . . 18, 22, 27

#### M

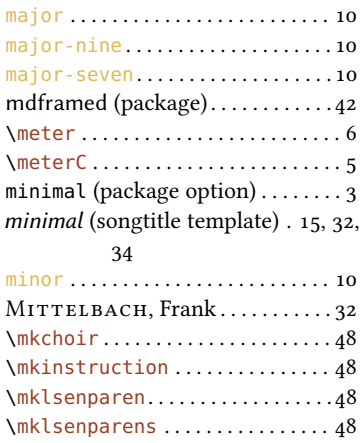

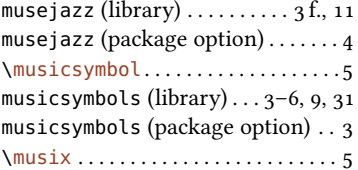

#### N

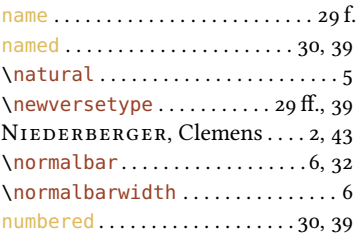

#### O

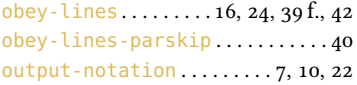

#### P

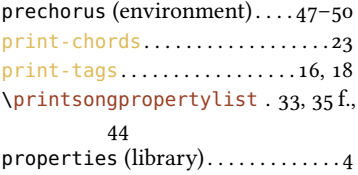

# Q

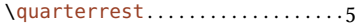

#### R

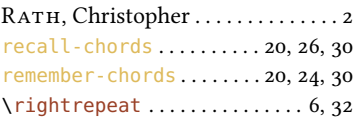

### S

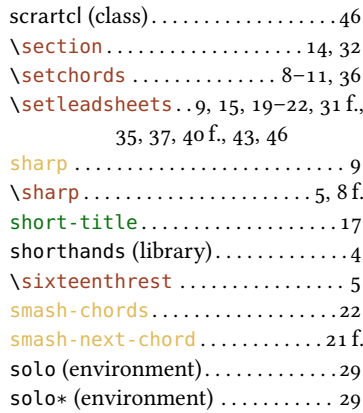

#### INDEX

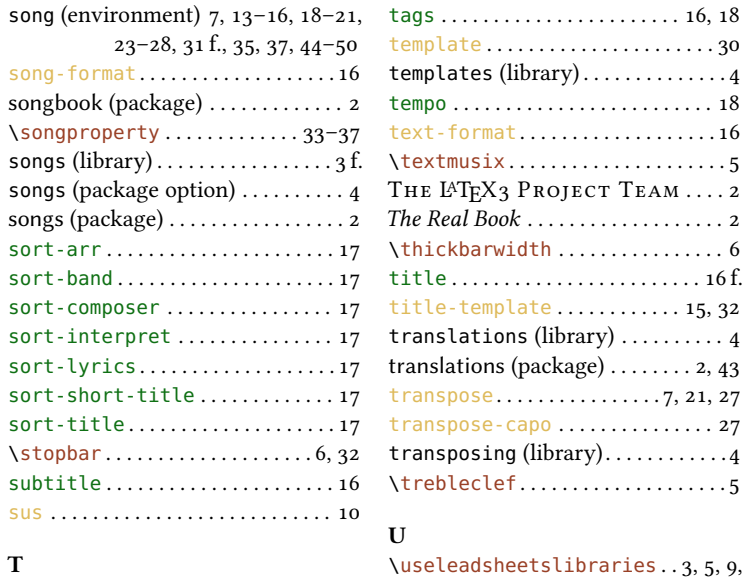

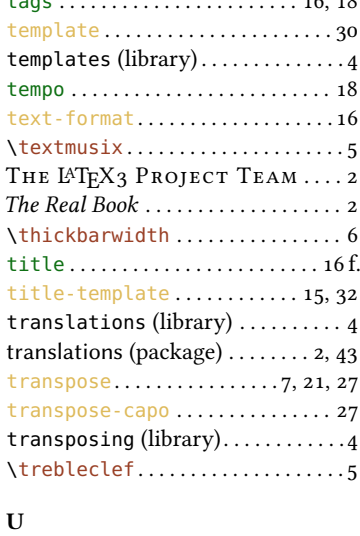

46, 49

#### tags . . . . . . . . . . . . . . . . . . . . . . . 16, 18 \useleadsheetslibrary . . . . . 3, 12 30 \usesongpropertylist . . . . . . . . 33

# $18$  V

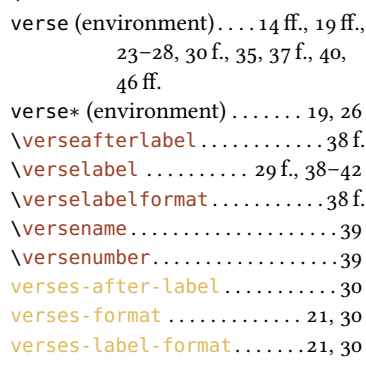

W

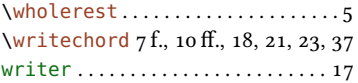

tabular (songtitle template) . . . 32, 37